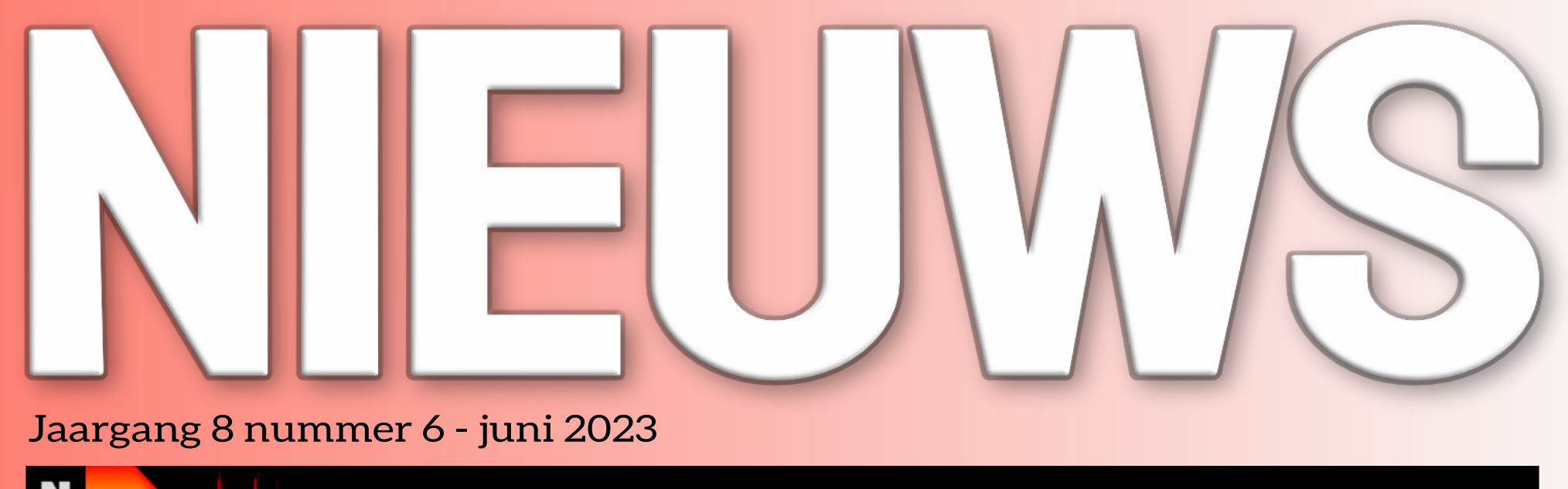

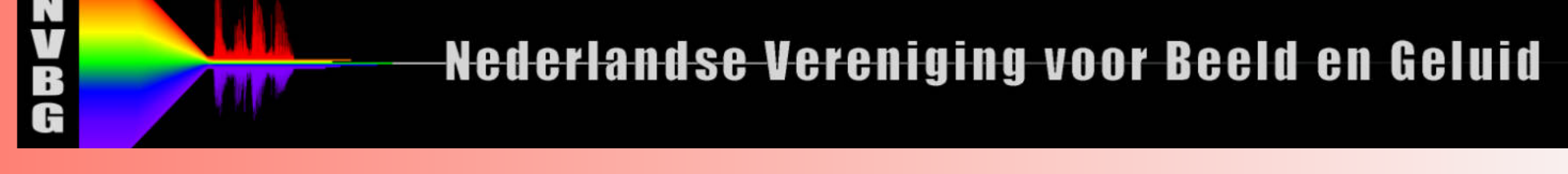

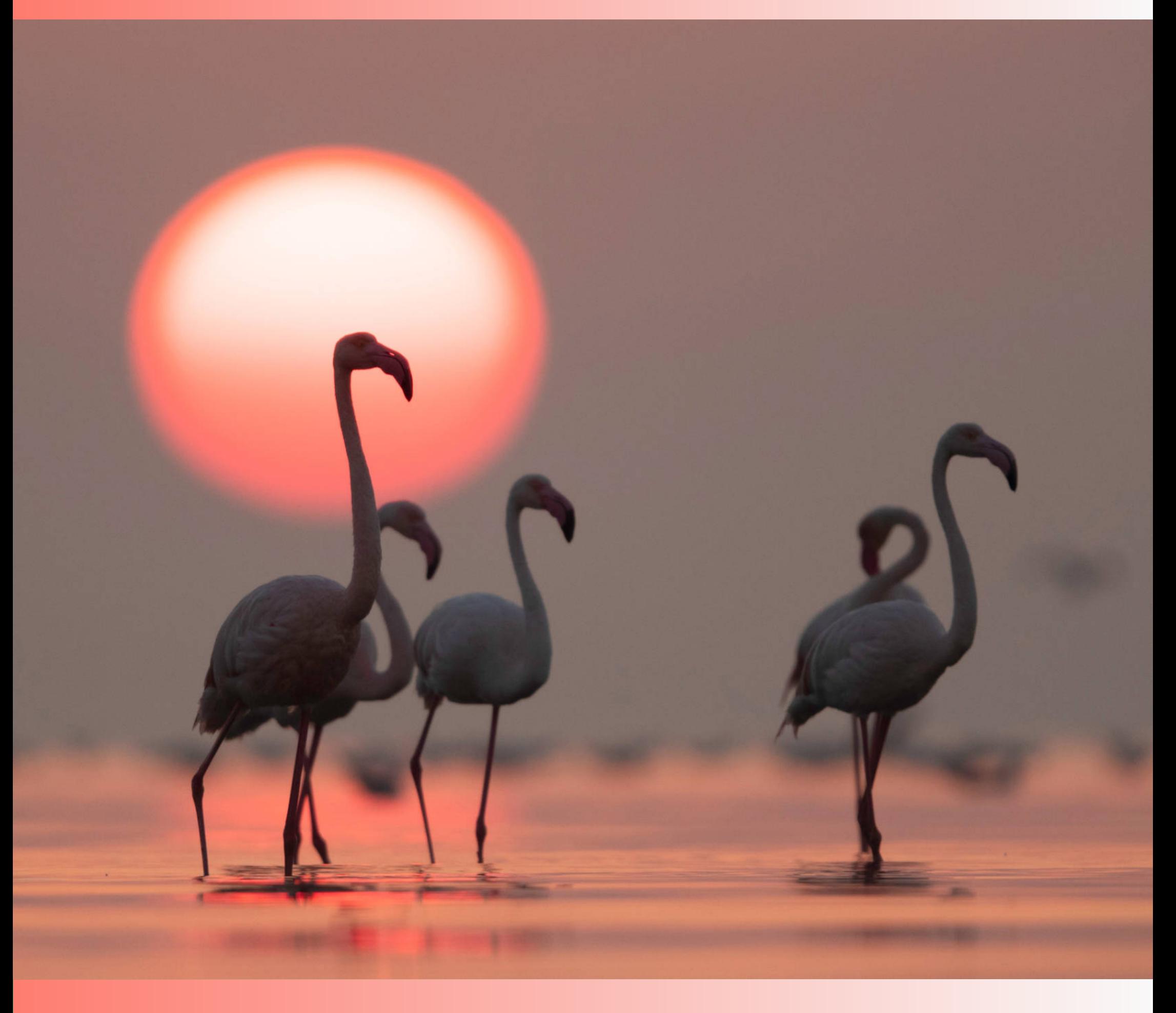

# IN DIT NUMMER:

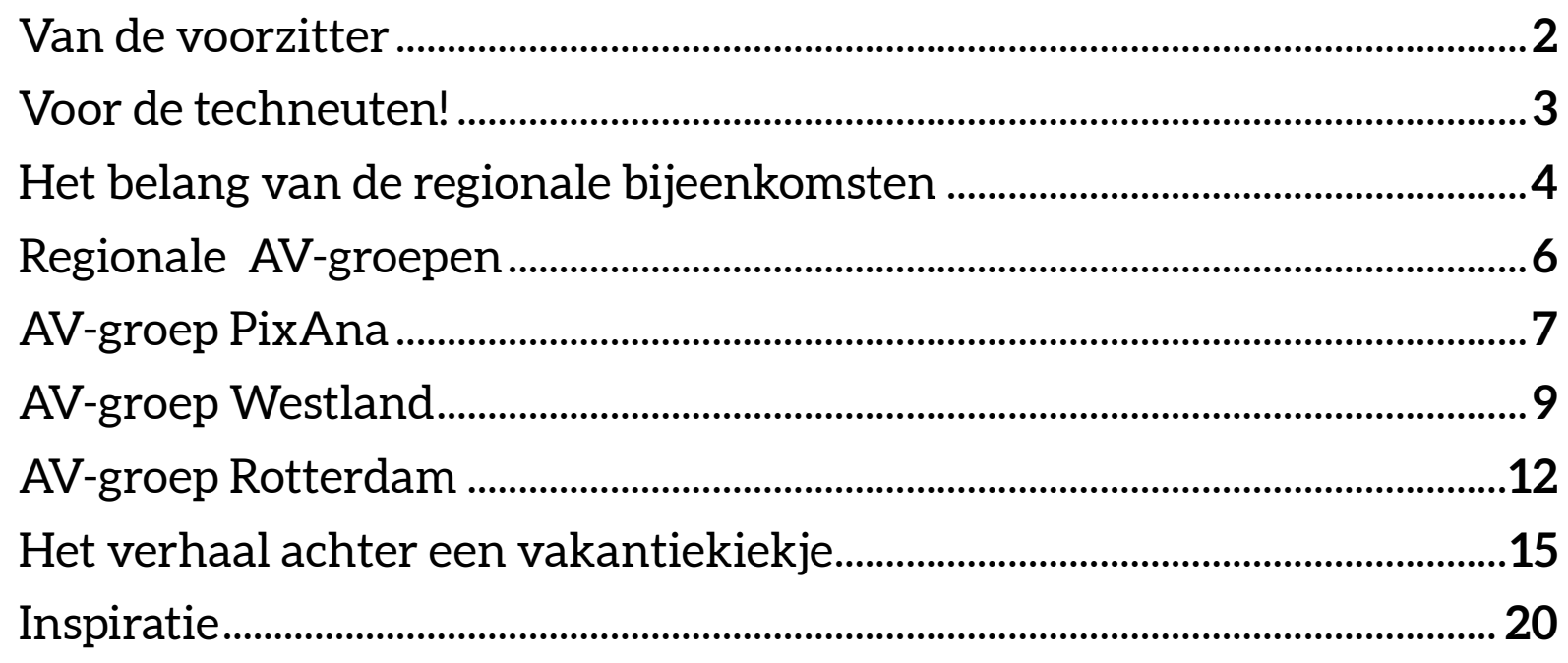

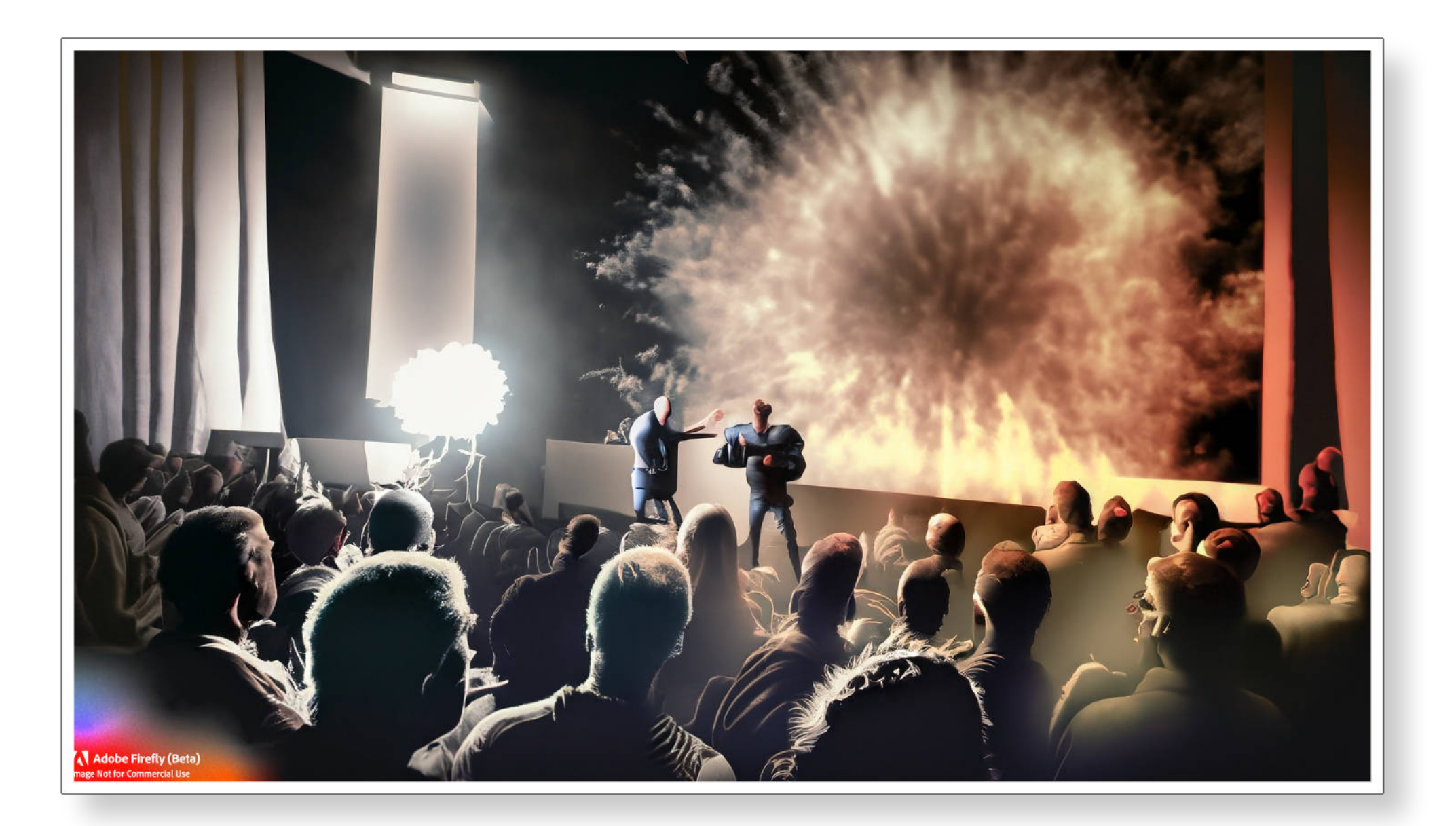

# Zorgt jouw AV-presentatie voor 'Vuurwerk' in de zaal?

<span id="page-2-0"></span>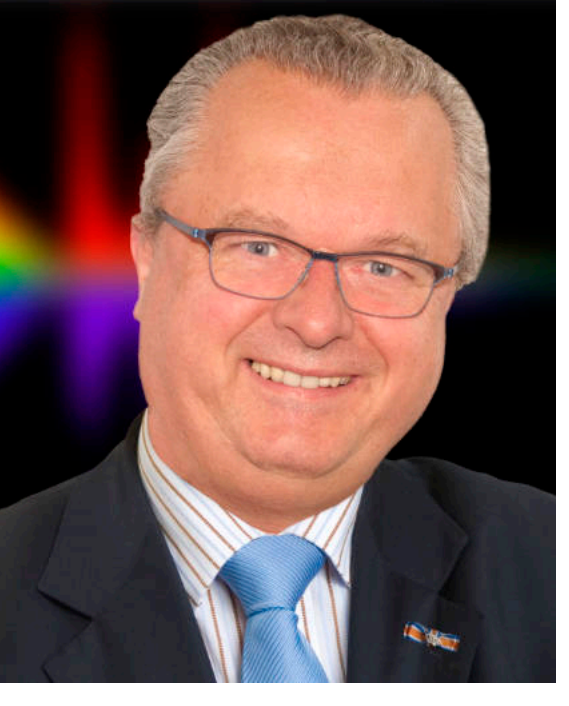

# Van de voorzitter

#### Evaluatie Nationale AV-wedstrijd

Nog maar net bekomen van de Nationale AV-wedstrijd stond er al weer het nodige op de agenda van de laatste bestuursvergadering. Allereerst hebben we met de festivalcommissie 'de Nationale' geëvalueerd.

Dat leverde een positief beeld op. Organisatorisch moet er een nóg betere afstemming komen tussen het bestuur en de festivalcommissie voor wat betreft '"Wie doet wat en wanneer?" Unaniem constateerden we dat de publieksjurering een groot succes was, met name vanwege het criterium hoe 'boeiend' men een productie vond. Daarmee werd de vergelijking 'appels en peren' omzeild. De veel intensievere betrokkenheid van het publiek werd als zeer positief ervaren.

Ook de uitbreiding van de projectietijd, en het daarmee verbonden gevolg dat meer inzenders hun werk op het grote doek zagen verschijnen, werd zeer gewaardeerd.

#### Afscheid van 'Bemmel'

Natuurlijk werd ook vooruit gekeken naar volgend jaar en daar werden we geconfronteerd met een flinke tegenvaller… de Theaterkerk in Bemmel heeft geen zaterdagen voor ons vrij in de maand april.

Alternatieven? Een week eerder of later? De laatste zaterdag in maart is de stille zaterdag in het paasweekend, de eerste zaterdag in mei is de dag van de dodenherdenking. Het bestuur heeft besloten deze 'tegenvaller' om te zetten in een 'kans' door op zoek te gaan naar een centraler gelegen geschikte locatie.

**Naar het midden van het land; in de randstad?** We gaan op zoek naar een locatie die aan een aantal voorwaarden moet voldoen. In Bemmel waren we verwend met een oplopende tribune, waardoor iedereen vrij zicht had op het projectiescherm. We zoeken daarom naar een zaal met een tribune voor 150 tot 250 bezoekers,

liefst in het midden van het land of in het aangrenzende deel van de randstad. Belangrijk is ook de bereikbaarheid met het openbaar vervoer en de parkeergelegenheid. En niet te vergeten… het beschikbare budget.

#### **SUBSIDIE**

Ook het vastgestelde beleidsplan 'Zó verder met de NVBG!' stond op de agenda. Een aantal plannen is al opgepakt. Naast de Facebookpagina komt een Instagram account. Daarvoor heeft Han Sinke spontaan zijn diensten aangeboden! Na de zomer gaat Jaap Postma aan de slag met een geheel te vernieuwen NVBG website. Eveneens na de zomer plannen we een brainstorm dag met de regiocoördinatoren. Niet onvermeld mag blijven dat de contacten met andere organisaties, zoals de Fotobond en de NOVA, ons duidelijk hebben gemaakt dat wij voor bepaalde activiteiten mogelijk in aanmerking kunnen komen voor een subsidie van het Landelijk Kennisinstituut Cultuureducatie en Amateurkunst. (LKCA).

#### Geen zomerreces…

Kortom, het bestuur gaat niet met zomerreces. Er is veel te doen in de aankomende maanden. Hopelijk kunnen we u in de NVBG Nieuwsbrief van september veel positieve zaken melden. Als we héél belangrijk nieuws hebben, sturen we u een 'Nieuwsflits'.

#### Een mooie zomer…!

We wensen u een hele mooie zomer en mogelijk ook een fijne vakantie(reis) toe. Zorg voor voldoende beeld- en geluid materiaal waarmee u na de zomer weer aan de slag kunt, want **het maken van AV shows blijft… de mooiste hobby die er bestaat!**

*Jan Roeleveld, voorzitter*

<span id="page-3-0"></span>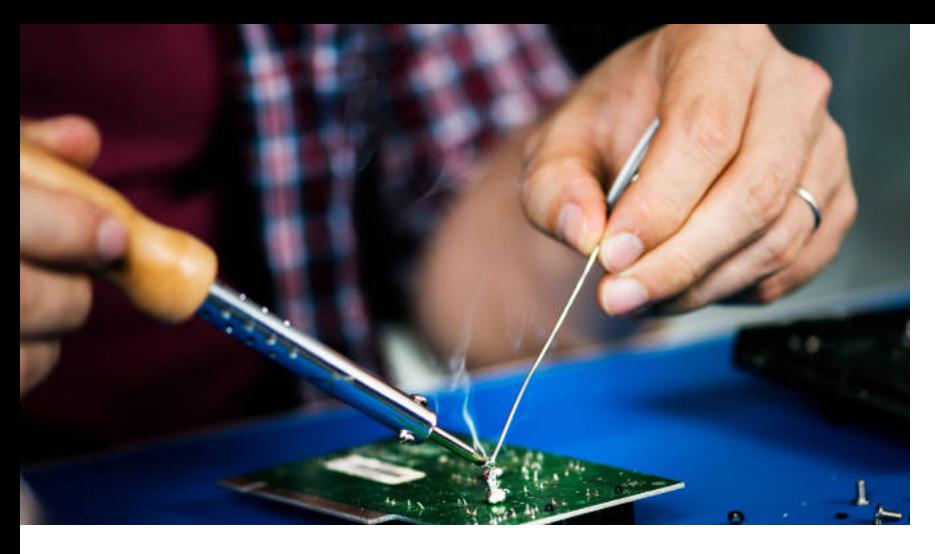

# UNIVERSEEL TOEPASBARE SCHAKELINTERFACE VOOR AV-PRESENTATIES

*Auteur: Ton de Bruijn*

Al vele jaren maak ik gebruik van Stumpfl apparatuur. Het begon met Wings HDR en een Stumplf Event Control Pro om mijn 2 Rolleivision 66 Dual P projectoren aan te sturen. Omdat ik avondvullende presentaties verzorgde was het handig om ook de verlichting, dimmers etc. door Wings te laten schakelen. Dat kan prima met de Event Control omdat die over 4 interne potentiaalvrije schakelcontacten beschikt.

Deze kunnen qua tijdstip en schakelduur vrij worden geprogrammeerd. Nadat de projectoren buiten dienst werden gesteld vanwege de komst van de digitale fotografie en de beamer kon ik tot en met Wings 6 de Event Control blijven gebruiken. Helaas was dat met de komst van Wings 7 verleden tijd.

De Event Control werd niet meer ondersteund en een vervanger blijkt voor de gemiddelde gebruiker nogal kostbaar en met 24 schakelrelais ook wat overdone. Natuurlijk kan ik de verlichting ook wel met de hand bedienen, maar geprogrammeerd is wel handig en gebruiksvriendelijker.

#### **Het idee om iets zelf te construeren liet mij niet los.**

Om een lang verhaal kort te houden: ik heb nu een werkend en betrouwbaar systeem in elkaar geknutseld dat voor een handig iemand met enige ervaring met elektronica en een soldeerbout gebouwd kan worden.

#### Mijn voornemen is om een gedetailleerde bouwbeschrijving te publiceren in het kenniscentrum.

## Hoe werkt het?

De werking berust op hetzelfde principe als vroeger. Een vrij spoor op een bandrecorder kon worden voorzien van toonpulsen van ca. 1 kHz die een relais aanstuurde om b.v. de projector te bedienen. Deze pulsen worden nu als een niet hoorbare frequentie van ca. 21 kHz (ultrasoon) in een geluidspoor gezet. Het aloude systeem van radio-ontvangst, het afstemmen op de juiste zender, doet hier weer dienst. In die zin heeft deze schakeling een hoog retro-gehalte. Het afstemmen geschiedt met een combinatie van een smoorspoel (of zelfinductie) en condensator, of om in elektronische termen te blijven, een LC-kring of resonantiekring. Deze bestaat uit een parallel geschakelde condensator en een smoorspoel. Deze zorgt dat de hoogfrequente puls wordt doorgelaten en via een eenvoudige transistortrap een relais schakelt. De relaiscontacten sturen op hun beurt de verlichting of dimmers via een draadloze afstandsbediening. De gehele schakeling is redelijk klein en kan in een geschikt kastje worden ondergebracht.

In onderstaande afbeeldingen is het bandfilter met relais en het prototype van een kastje te zien.

Deze bevat 2 kanalen die resp. via het rechter en/of linker geluidskanaal worden aangestuurd.

|               | ত                   |                              |  |
|---------------|---------------------|------------------------------|--|
|               | $\mathbf{c}$<br>ת ו |                              |  |
| $\frac{1}{Z}$ | ഗ                   | ò                            |  |
|               |                     | $\bullet$<br>- 0-<br>$\circ$ |  |
| ◘             |                     | 000000000000                 |  |

Bandfilter met relais; afmeting 25x60 mm Complete 2-kanaals-uitvoering in kastje

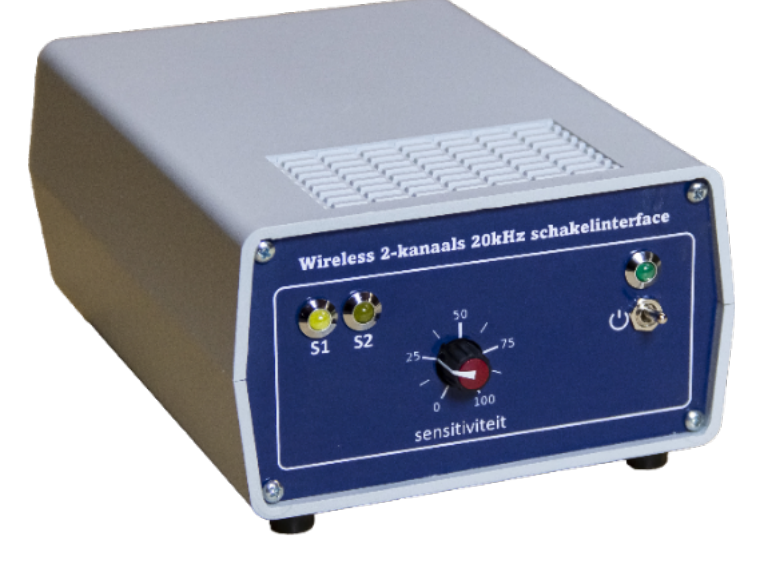

# <span id="page-4-0"></span>Het belang van de regionale bijeenkomsten

# Waar moet ik beginnen?

Iedere hobbyist wil het maximale halen uit zijn hobby. Daar heeft hij veel voor over, maar soms blijft hij /zij met vraagtekens zitten of wil er graag met hobbyisten die dezelfde interesses hebben over praten. In onze AV-hobby komt dat natuurlijk ook voor.

En dan is er nog het probleem van softwarekeuze. Vooral beginnende AV-hobbyisten zien vaak door de bomen het bos niet meer....

## **SOFTWARE**

Er zijn tal van softwarepakketten, van gratis tot behoorlijk dure. Met andere woorden, met beperkte of bijna onuitputtelijke mogelijkheden, en dan ook nog voor de Windows PC of de Mac. En als je dan uiteindelijk je keus hebt bepaald, komt het volgende probleem tevoorschijn:

# Diaserie met muziek?

Meestal begint het met wat foto's achter elkaar zetten met een muziekje eronder en je hebt je eerste AV-serie. Vroeger noemde we dat dia's met geluid en doet denken aan die langdurige 'dia-avondjes' waar ome Piet op alle dia's te zien was. Vakantieseries waren daarbij favoriet.

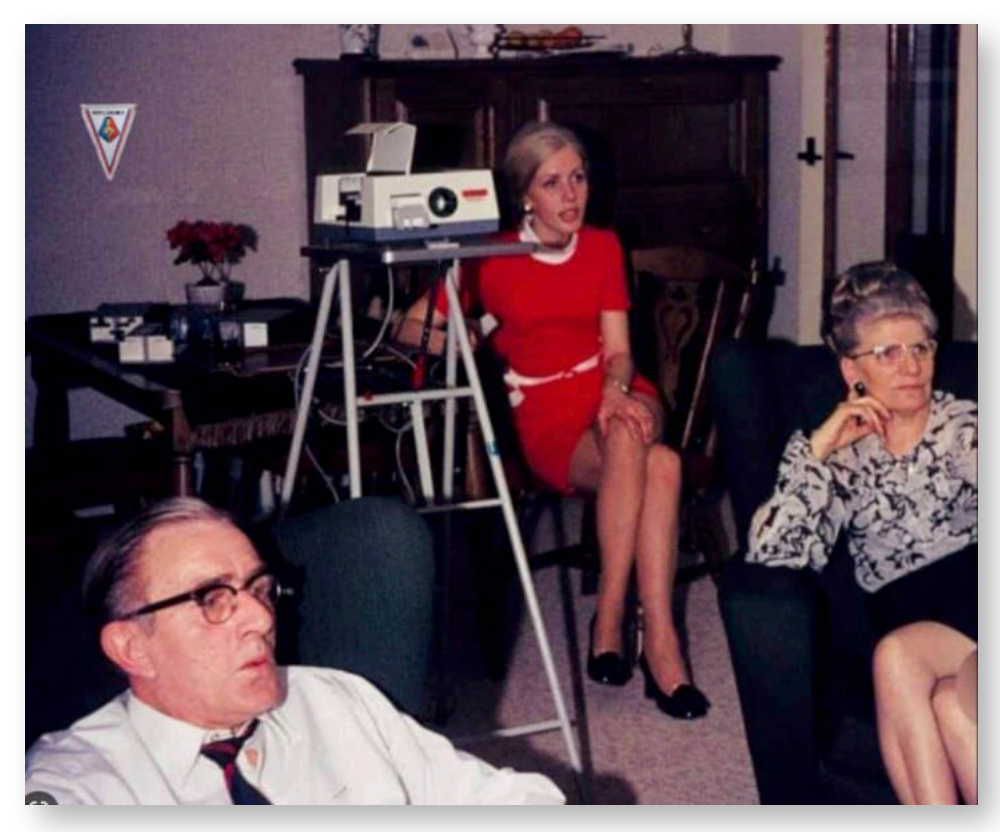

*Foto: Nico Driessen - van internet*

**De vraag rijst dan wel: is dit wat we willen? Of gaan we veel meer uit de hobby halen!**

# Zoeken om te leren

Eén van de mogelijkheden daarvoor is het zoeken op internet. Er zijn vele video-tutorials te vinden en bovendien ook vaak toegesneden op een van de vele softwarepakketten. Dat helpt om eventuele vragen voor dat specifieke softwarepakket op te lossen. Maar die andere vraag blijft maar zweven: **Hoe begin je om een goede AV-serie op te bouwen?** Verder zoeken op internet denk je dan. Maar daar is weinig te vinden en zeker in onze eigen taal. Het lijkt wel of de AV-hobbyist zijn of haar kennis niet wil delen. Maar niets is minder waar.

# wat is dan wel een mogelijkheid?

Uit eigen ervaring heb ik dat als volgt ondervonden. Ik had een extra handicap omdat ik op een Mac werkte en daarvoor was toentertijd alleen een softwarepakket van Adobe beschikbaar. Je moest een abonnement nemen van ongeveer € 60,-- per maand, daarvoor had je de beschikking over onder andere Première Pro (videomontagesoftware) en After Effects (voor de effecten).

Tegenwoordig bieden de softwarefabrikanten versies aan die zowel voor Windows als MacOS geschikt zijn. Het zoeken naar de juiste software is zeker voor de beginnende AV-hobbyist geen probleem meer.

Ik begon in eerste instantie zelf foto's op mijn harde schijf te zoeken en maakte daar een serie van, maar tevreden daarover was ik niet. Door een NVBG-lid werd ik geattendeerd op het nut van de regiobijeenkomsten.

# Het was de ultieme oplossing.

Wat doet men op de regiobijeenkomsten? Deze vraag wordt vaak gesteld. Het zijn over het algemeen groepjes van AV-hobbyisten die in een zaal of huiskamer bijeenkomen. De frequentie is van b.v. 4x per jaar tot iedere maand, vaak met uitzondering van juli en augustus. De ene groep heeft maar een paar leden en sommige hebben zelfs meer dan 10 tot 15 leden. En voor elk wel wat wils.

Lees verder  $\blacktriangleright$ 

De groepen zijn een beetje over het land verdeeld, maar eerlijk is eerlijk, er zijn ook nog zogenoemde witte plekken, zoals b.v. de regio waar ik zelf woon (Zeeland).

De meeste groepen zijn in de randstad, maar inmiddels is ook in het noorden van het land een nieuwe groep opgestart. Woont u daar? Neem dan zeker eens contact met hen op. In de nieuwsbrieven wordt met regelmaat verslag gedaan van de regionale bijeenkomsten.

Op de bijeenkomsten laten de leden van de groepen hun werk zien ter bespreking. Het maakt niet uit of je een beginner bent of een doorgewinterde hobbyist. Natuurlijk is er kwaliteitsverschil, maar daar ligt ook de kracht. Er wordt kritiek geleverd, maar op een zeer opbouwende manier. Juist die verbetertips kunnen leiden tot AV-series met een betere kwaliteit.

En….belangrijk is te weten dat je uiteraard niet verplicht bent om die voorgestelde verbeteringen uit te voeren, maar waarom zou je dat niet doen?

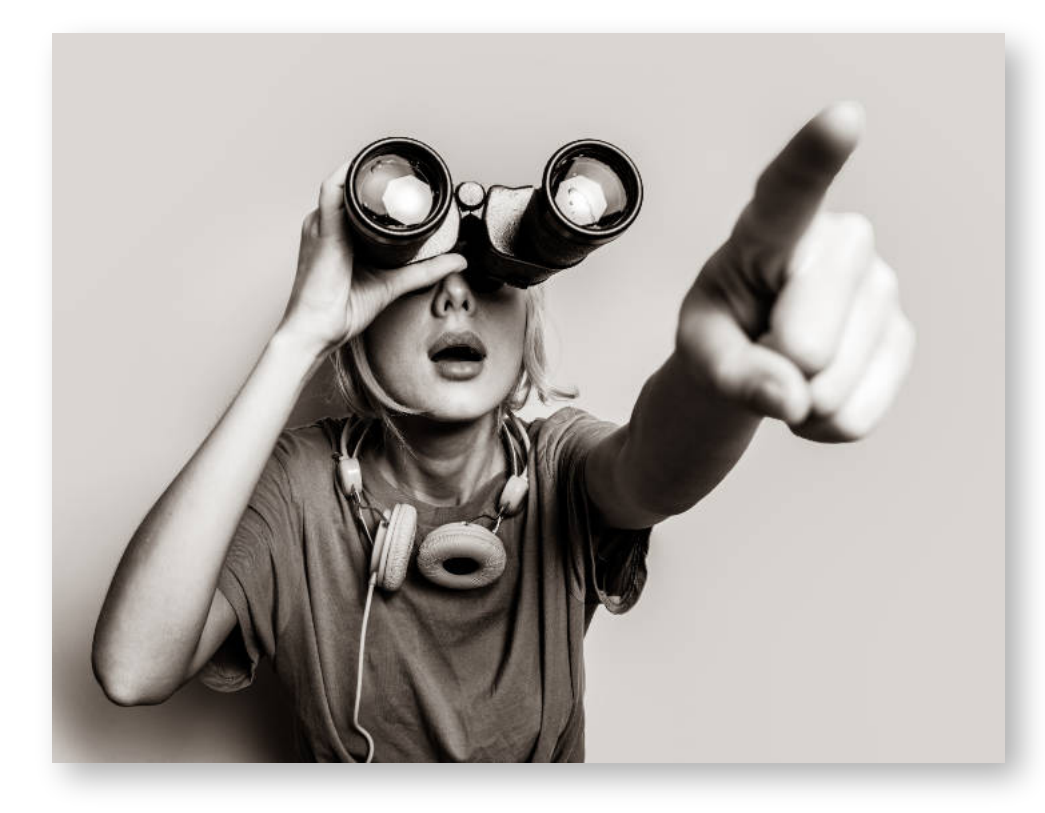

#### Muziek.

Iedere AV-maker loopt tegen het probleem aan. De juiste muziek zoeken om je serie kracht bij te zetten. Of hoe kun je goed een voice-over inspreken of het zoeken naar geluidseffecten (TIP: neem eens contact op met de NVBG-geluidenservice).

Op de regionale bijeenkomsten zijn er altijd wel mensen aanwezig die 'verstand' hebben van muziekkeuzes voor je serie. En men is bereid om die kennis met je te delen of je een welgemeend advies te geven. Ook dat is de kracht van het bezoeken van regiobijeenkomsten.

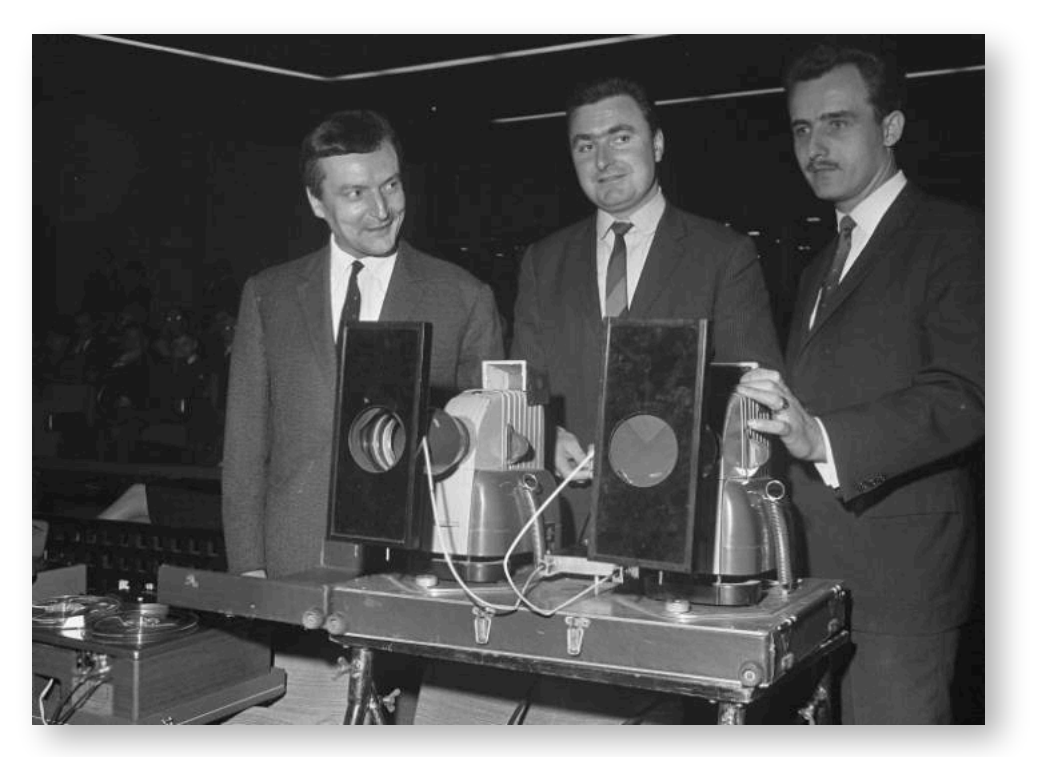

*Pioniers van de AV-projectie met een zelfgemaakt dia-overvloei apparaat kompleet met bandrecorder (bron: WikiPedia)*

# Financiën.

Een vraag die ook niet onbeantwoord mag blijven is wat de kosten zijn om aan te sluiten bij een regiogroep. Dat is per regio verschillend. De kosten worden over de deelnemers verdeeld voor b.v. zaalhuur en/of koffie/ thee enzovoort. Maar de kosten zijn dermate laag, dat het over het algemeen geen probleem hoeft te zijn voor de deelnemer(s).

## TOT SLOT.

Wat heeft het mij persoonlijk gebracht? Niet alleen dat ik betere AV-series begin te maken, maar ook de nieuwe vriendschappen die met mede-hobbyisten zijn ontstaan. NVBG-ers, die meer willen bereiken met hun series kunnen hun series inzenden naar de diverse festivals in ons land. Volg daarvoor deze nieuwsbrief waar festivals ruim van tevoren worden aangekondigd. En waag een poging om internationaal te gaan. Mede door mijn deelname aan de regiobijeenkomsten heb ik inmiddels drie FIAP-acceptaties binnengehaald en een zilveren medaille gewonnen. Alleen daarmee betaalt de investering in deelname aan regiobijeenkomsten zich al uit.

**De regiobijeenkomsten zijn een ideaal hulpmiddel om meer uit je AV-hobby te halen. Als je dat ook wilt, kan ik maar één ding zeggen:**

# SLUIT JE AAN!!

Meer weten? Reageer!!!. - *Auteur: Ruud Mulder.*

<span id="page-6-0"></span>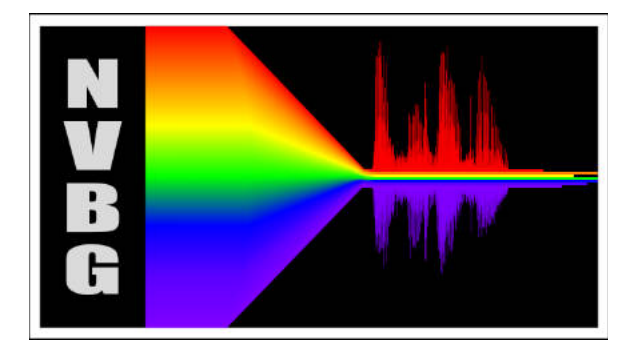

# **REGIONALE** AV-groepen

- 1 [Regio Den Helder](https://nvbg.nl/101-2/) Den Helder
- 2 [AV-groep Noord](https://nvbg.nl/av-groep-noord/) Oosterwolde
- 3 [AV-groep Kennemerland](https://nvbg.nl/av-groep-kennemerland/) Haarlem

 $\boxed{9}$ 

 $\mathbf{8}$ 

- 4 [Regio Utrecht](https://nvbg.nl/av-groep-utrecht/) De Bilt
- 5 [Regio Arnhem](https://nvbg.nl/arnhem/) Giesbeek
- 6 [Regio Nijmegen AVN](https://nvbg.nl/nijmegen/) Nijmegen
- 7 [AV-groep PixAna](https://nvbg.nl/pixana/) Moerkapelle
- 8 [AV-groep Rotterdam](https://nvbg.nl/av-groep-rotterdam/) Roozenburg ZH
- 9 [Regio Westland](https://nvbg.nl/av-groep-westland/) wisselende locatie op aanvraag
- 10 [AV-groep ZONlicht](https://nvbg.nl/av-groep-zon-licht/) wisselende locatie op aanvraag

 $\overline{\mathbf{1}}$ 

 $\boxed{3}$ 

 $\bigodot$ 

4

Klik op de bovenstaande links voor meer informatie over de regionale groepen. Let op: in de loop van de zomer wordt de website van de NVBG vernieuwd, mogelijk werken de links dan niet meer, kijk dan op de website [www. nvbg.nl](https://www.%20nvbg.nl)

 $\bigcirc$ 

 $\bigcirc$ 

 $\left| \mathbf{6} \right|$ 

 $\bigcirc$ 

<span id="page-7-0"></span>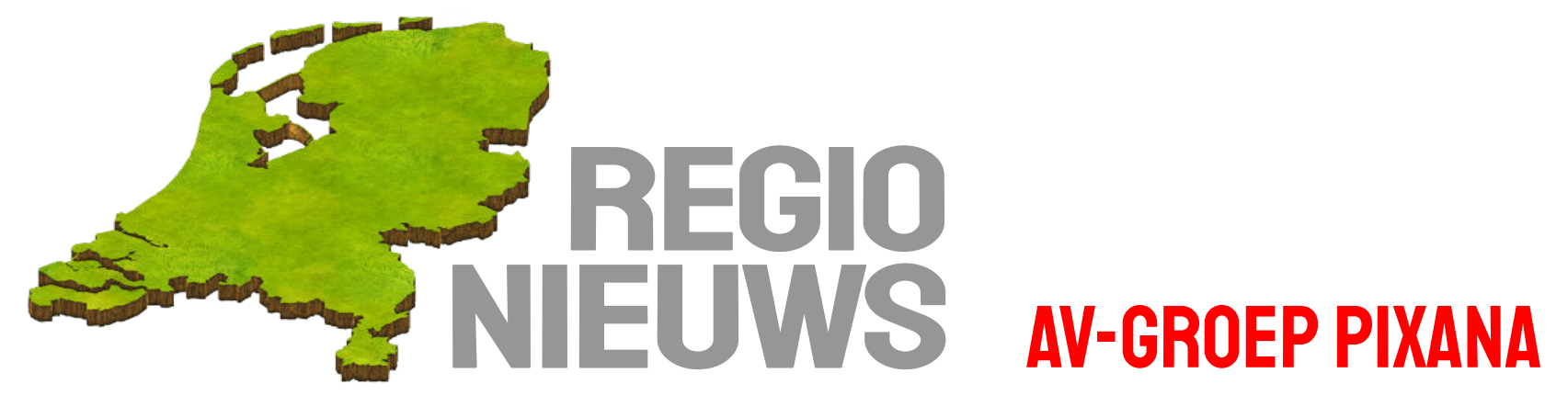

#### Een door regen verpeste Doe-Dag voor Pixana? Nou, helemaalniet dus!

Het jaarlijkse uitstapje, bij ons Doe-Dag geheten, van de leden en hun partners was dit jaar gepland op dinsdag 9 mei. Het bleek een dag met non-stop regen, de enige van deze week! De locatie was bepaald in Leiden en wel in de oudste botanische tuin van Nederland.

Ondanks de regen is iedereen op het afgesproken tijdstip aanwezig in het Hortus Grand Café, waar we in een gezellige ambiance van start gaan met koffie of thee met gebak. We hebben nog enige hoop dat het droog zal blijven maar die hoop blijkt volkomen ijdel.

Gelukkig is de bijzonder attente en vriendelijke bediening een prima compensatie voor het slechte weer. Na de koffie hoeven we niet naar buiten voor een eerste verkenning van de hortus. We kunnen in hetzelfde gebouw, eigenlijk een kas, blijven en daar op een aantal verdiepingen de daar aanwezige collectie vleesetende planten bewonderen en fotograferen. De plantjes staan er prachtig bij en er is voldoende licht om foto's te maken. Daarbij heeft een aantal van onze leden zich nog aanvullend voorzien van geavanceerde hulplichtbronnen zoals ringlicht en dergelijke. Het glazen dak laat behalve

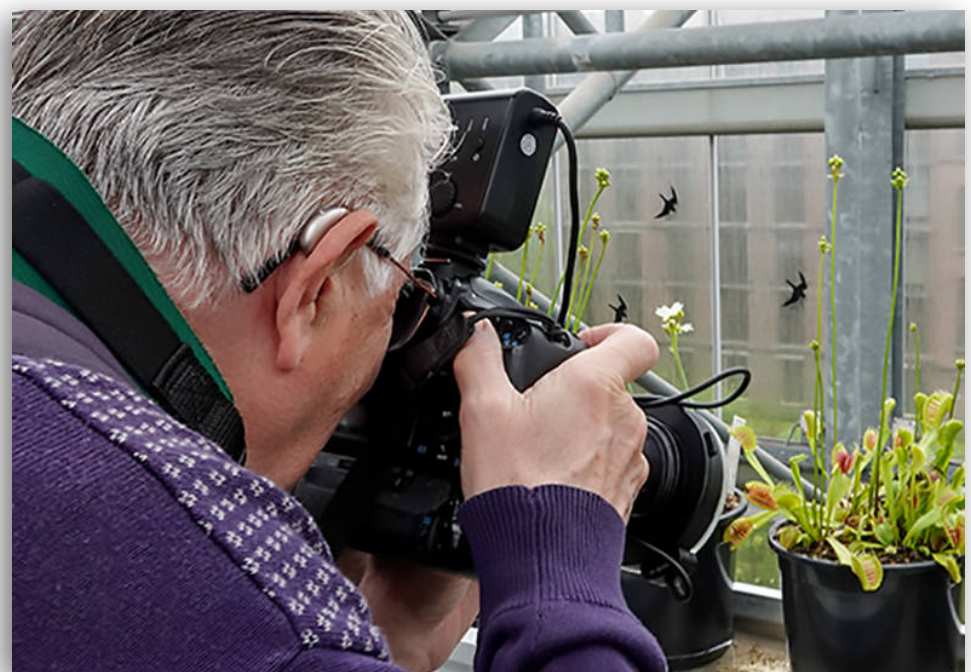

voldoende licht ook het geluid van de gestage regen door. We hebben een uur de tijd, maar dat loopt toch nog wat uit en om kwart voor één zijn we weer beneden voor een lunch aan de voor ons gereserveerde tafels.

#### De Regen bederft de pret gelukkig niet!

De lunch is voortreffelijk van kwaliteit en rijkelijk voorzien van allerlei sapjes en mineraalwater. Ook voortreffelijk is de stemming in ons gezelschap. De regen kan de pret allerminst bederven en even voor 2 uur in de middag trekken we onze jassen aan en gaan de tuinen in, al dan niet met extra bescherming voor onze apparatuur. We nemen natuurlijk de kortste route naar de eerste tropische kas. Gelukkig is de buitentemperatuur niet al te laag en blijven onze lenzen in de kas zonder condens. Er is ook hier meer dan genoeg te fotograferen en er zijn zelfs een aantal prachtige aquaria te bewonderen. Alle kassen zijn hier aan elkaar gebouwd en we kunnen

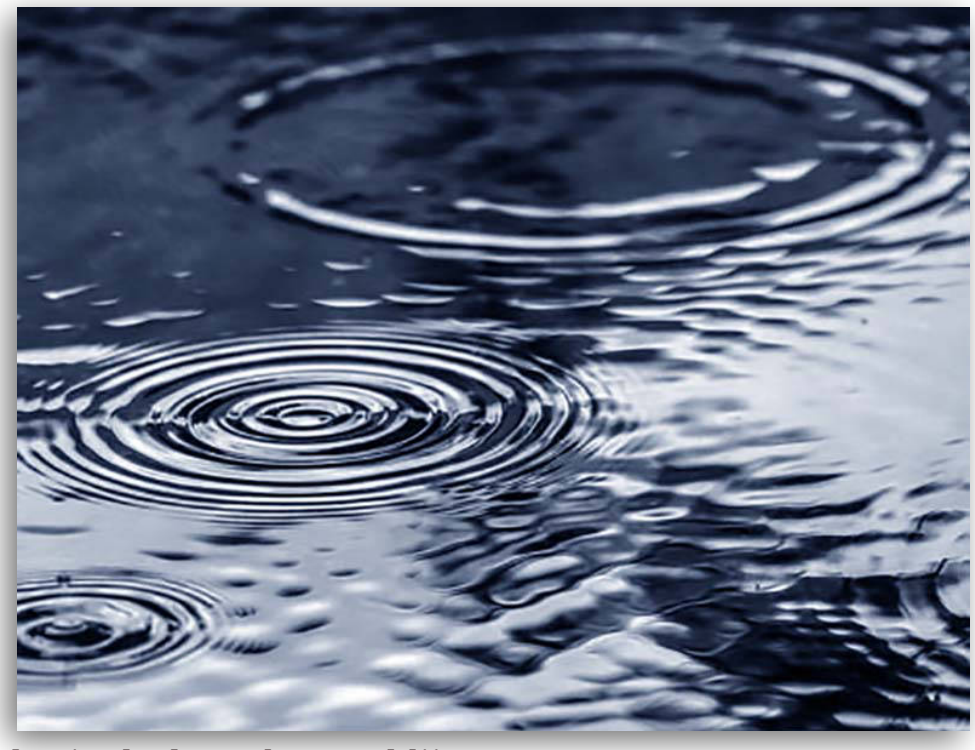

zonder opnieuw in de regen te belanden de rest van de middag in de droge kassen blijven. Er is een schier eindeloze collectie planten en struiken te zien en veel staat in bloei. In de Victoriakas is een mooie vijver met daarin de beroemde Victoria Amazonica, de grootste soort in de waterleliefamilie. Die staat nu nog niet in bloei, dat gebeurt pas in de zomer. Er zijn wel veel andere bloeiende planten en er vliegen vlinders rond. Allemaal mooie en fotogenieke objecten dus. �

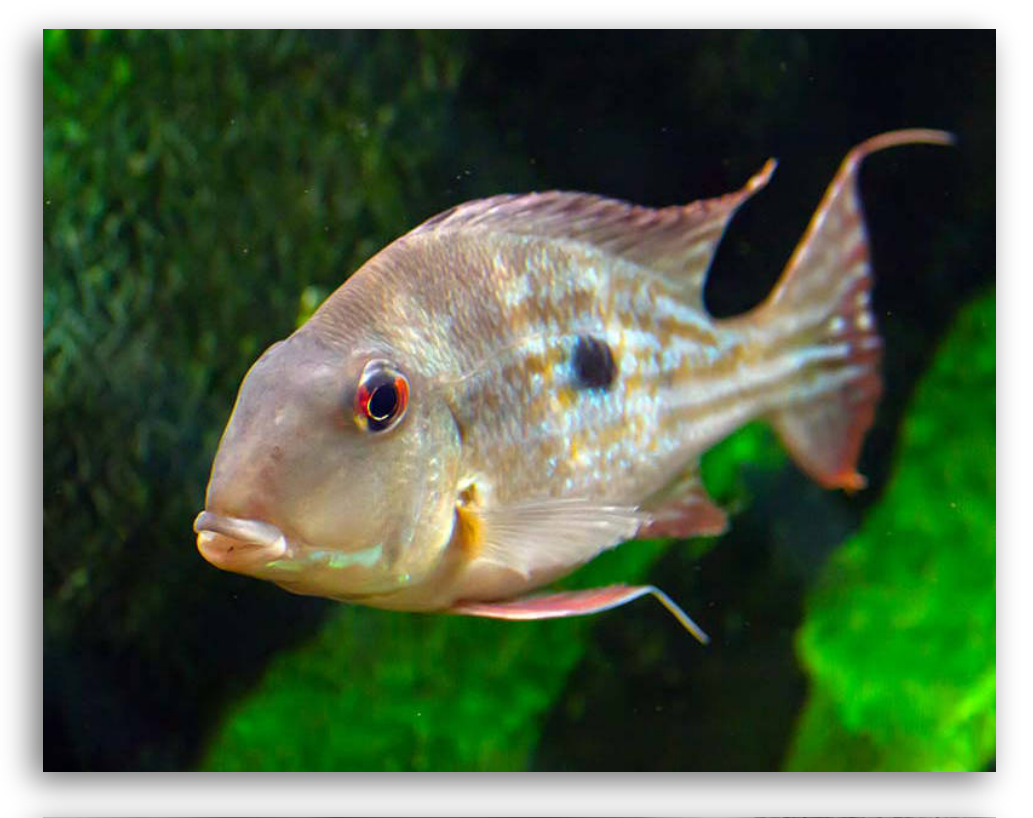

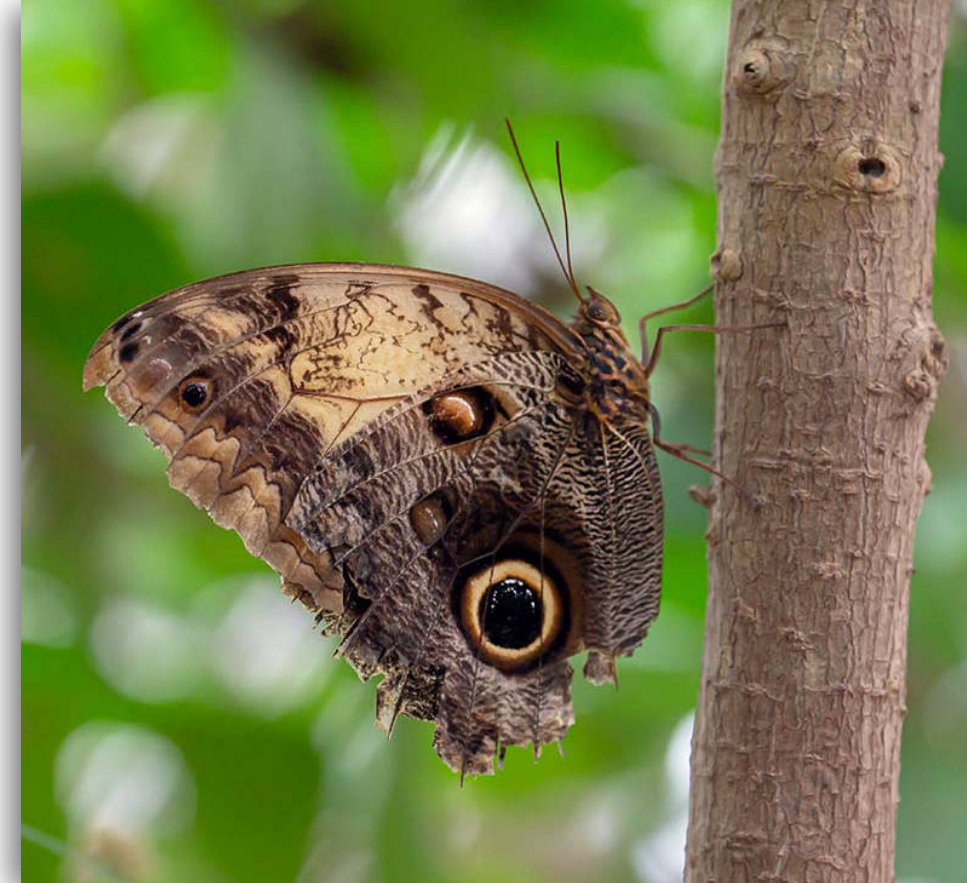

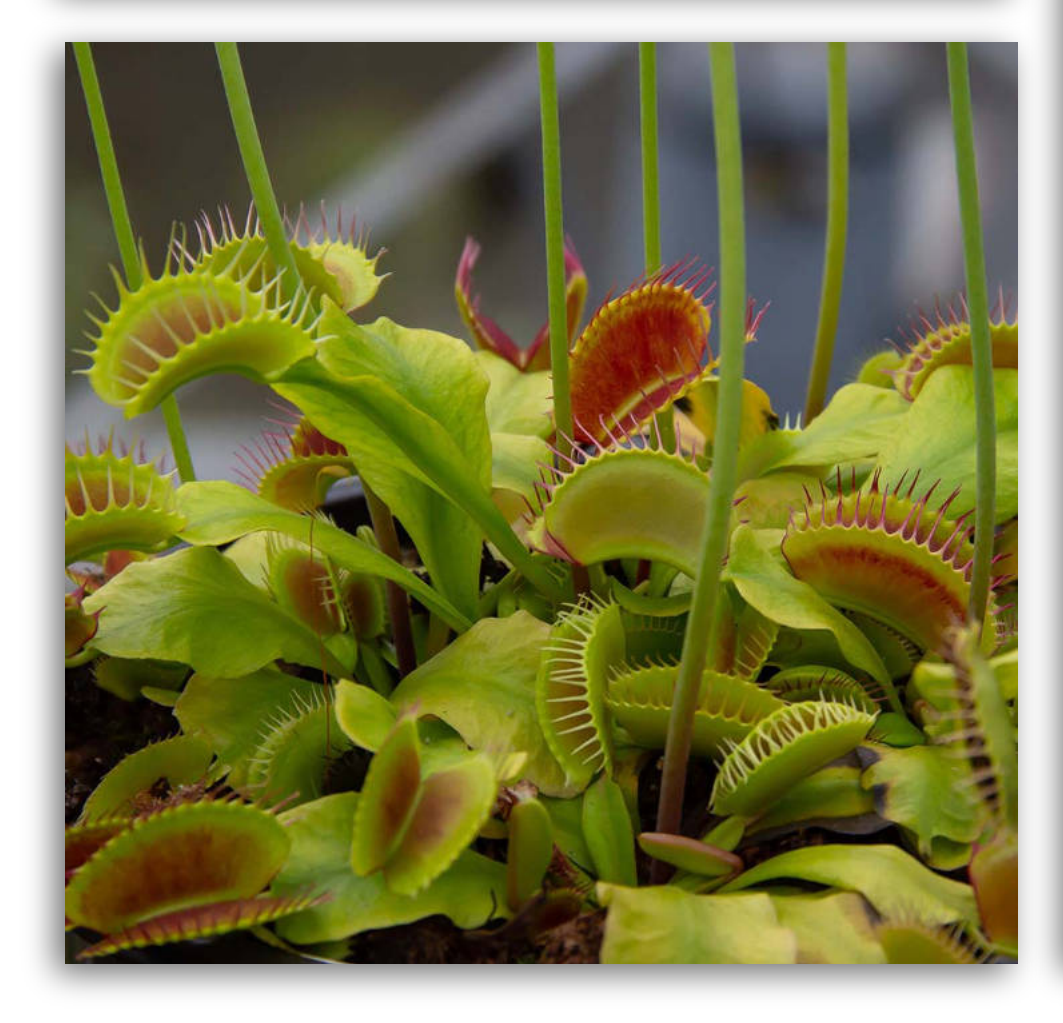

#### AV-presentatie

In een eerder verslag hebben we al laten weten dat de Doe-Dag een vervolg heeft in het maken van een 2 tot 2½ minuut durende AV-presentatie. Die presentaties worden dan vertoond op onze jaarlijkse Partneravond.

Om half vier zijn we weer terug op onze plek in het Grand Café voor een afsluitend drankje – al of niet alcoholisch - en een gezellig napraten over alle belevenissen van die dag. Eén ding is duidelijk, de regen is voor ons geen spelbreker en de plantjes buiten waren er natuurlijk best blij mee. Het is jammer dat de buitenlocaties op deze dag enigszins "onderbelicht" zijn gebleven, om in fotografische terminologie te blijven.

Het aantal opnamen dat binnen is gemaakt zal echter meer dan voldoende materiaal opleveren om de "verplichte" AV-serie samen te stellen. We zijn benieuwd! Met een tevreden gevoel over deze geslaagde dag en goed geluimd nemen we afscheid van elkaar en rijden om half vijf weer huiswaarts.

*Auteur: Ton de Bruijn*

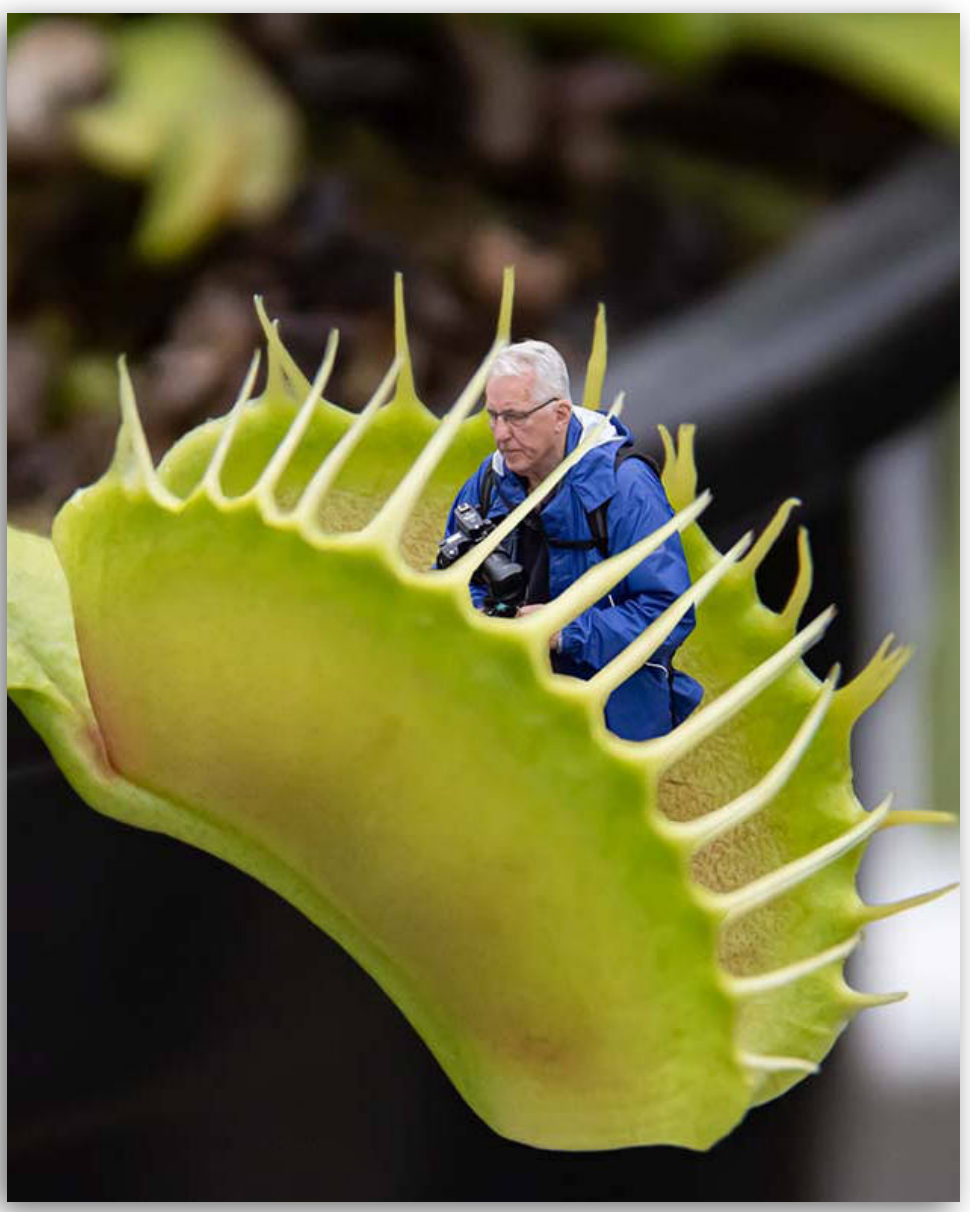

<span id="page-9-0"></span>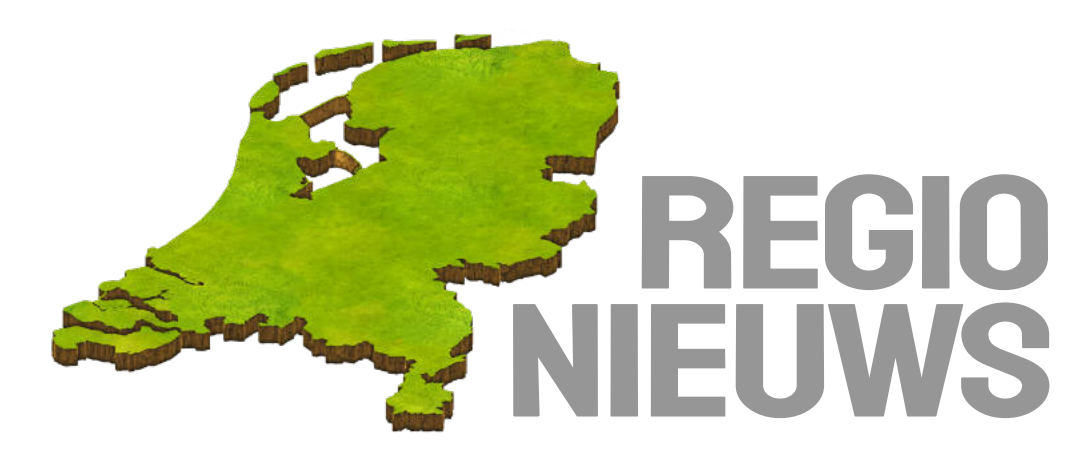

# AV-groep Westland

#### **Op 8 mei jl. zijn de leden van de AV-groep Westland weer bijeengekomen.**

Nico Warnaar en coördinator Marcel Batist waren niet aanwezig, zodat André Hartensveld de techniek waarnam en uw verslaggever tot 'gespreksleider' werd gebombardeerd.

André feliciteerde Johan Rimmelzwaan met zijn behaalde derde plaats bij de Nationale AV-wedstrijd in Bemmel en Ger Sauer, die als derde lid van deze groep het AV-AFIAP heeft binnengehaald.

Na deze felicitaties was het tijd om 6 nieuwe series en 3 remakes te gaan bekijken en vooral te bespreken.

De eerste serie was van **Ton Peter van Nieuwkerk** met zijn serie 'Mystery Ice'. In een 2:20" durende show liet Ton Peter opnieuw ingevroren bloemen zien, maar op een andere manier dan al in eerdere series.

Het was of je een ruimtereis beleefde en er waren veel afwisselende kleuren te zien. Een prachtige opening van de avond. Omdat pas aan het einde duidelijk werd waar je naar keek, vond men in het algemeen dat in de titel het woord Ice eigenlijk weggehaald moet worden.

Een festivalwaardige serie. De muziek was van Cesc Vilà met het nummer Everdream.

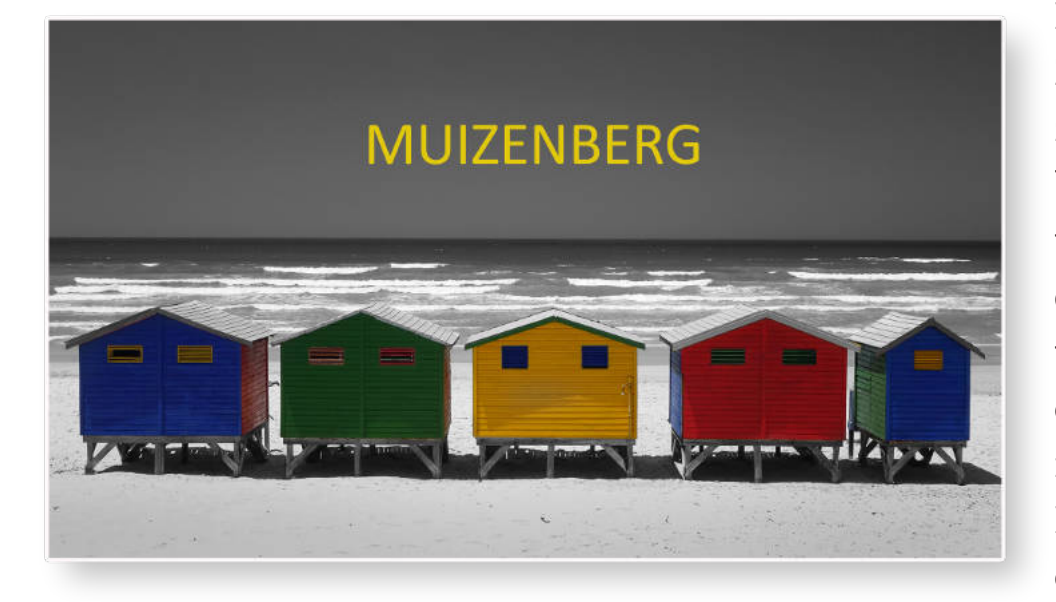

**Ruud Mulder** toonde een 3:12" durende serie met als titel 'Wondere wereld'. Ondersteund door Aurora Dreams van Richard Mahees zag de wereld er door de ogen van Ruud er heel anders uit. Men wilde eigenlijk de link wel leggen naar de serie van Ton Peter van Nieuwkerk, maar daar werd de hoofdrol vertolkt door ijs en bloemen, terwijl Ruud de kijker meenam op een reis in abstractheid. Toch maakte Ruud een -ik zou haast zeggen- traditionele beginnersfout, nl. Het gebruiken van te veel verschillende overvloeiers. �

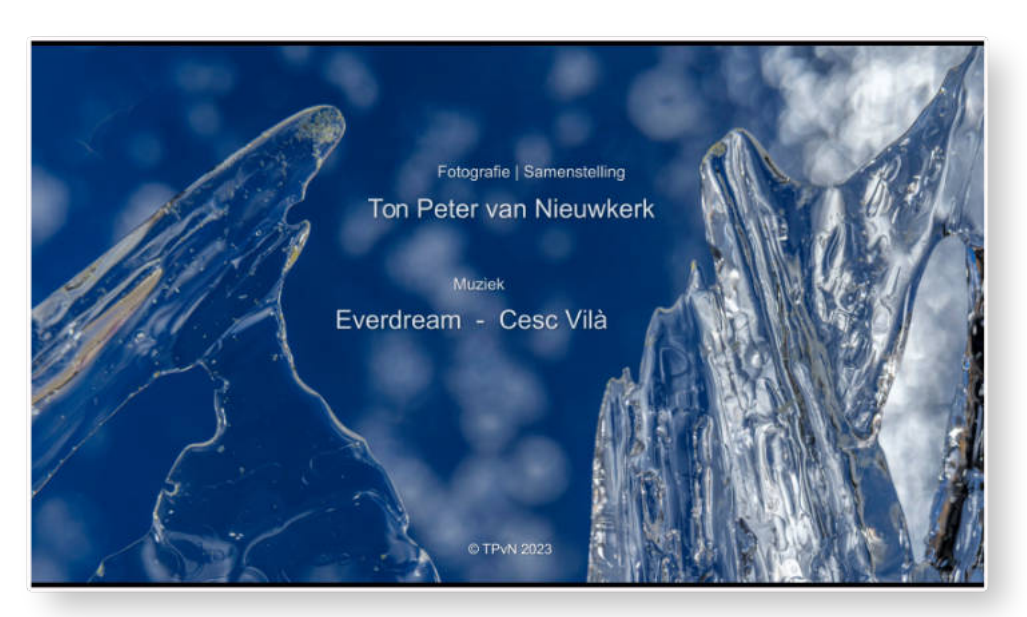

Het nieuwe AV-AFIAP-lid **Ger Sauer** nam ons mee naar Zuid-Afrika met de serie 'Muizenberg'. Een overwegend zwarte, maar zeer kleurrijke badplaats gelegen aan de Westkaap. De meningen over deze serie waren sterk verdeeld. De beelden lieten afwisselend de drukte met de badgasten zien maar tussendoor ook de verstilling van de kleurrijke huisjes op het strand. De vraag die centraal bleef staan was: moet je kiezen voor de drukte met de vele mensen of juist de verstilling zonder mensen. Er zaten volgens de critici te veel wisselingen in de serie op de muziek van Dorada Music. De duur was 2:21".

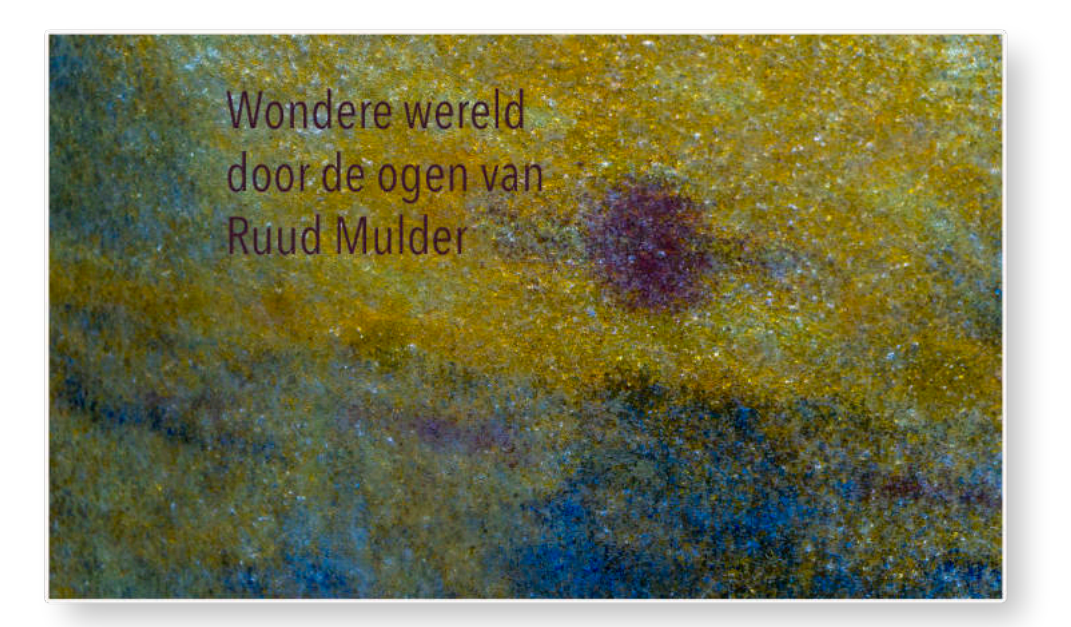

Ook de onderwerpen van de abstracte fotografie waren naar de mening van de kijkers te afwisselend. Een goed advies in deze is vooral het beperken tot enkele onderwerpen van abstractheid.

Voor Ruud een goede aanleiding om nog eens kritisch naar zijn serie te gaan kijken.

Hierna was het de beurt aan de eerste remake. Zoals aangegeven worden de remakes niet weer gegeven in het verslag, maar worden nog wel kort besproken.

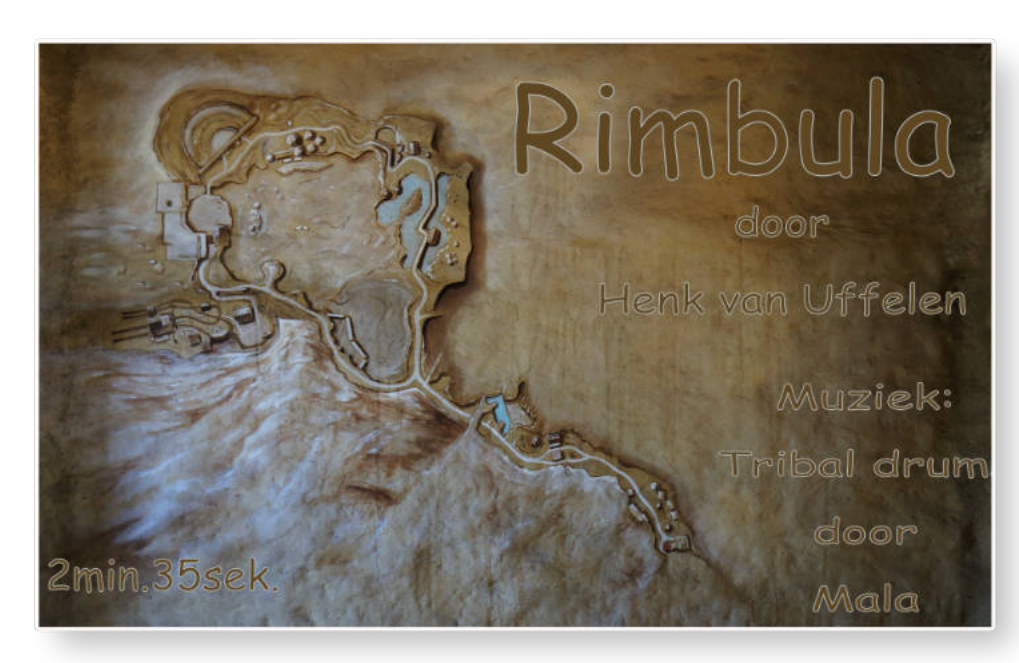

Ja en toen kwam de serie 'Het jaar 1812'. Het is een serie uit 2012 van **André Hartensveld** en de vraag die daarbij gesteld kon worden, is er sprake van een remake of toch een nieuwe serie. Voor André was het een nieuwe serie, want in de 11 jaar die inmiddels na het maken van de serie zijn versteken, is hij slechts 1x vertoond en dat was op de toenmalige Digi-doedag.

Genoeg om hem als nieuwe serie te bespreken. Vooral in het begin was de muziek heftig, daar stond Eric Leví met Amendi garant voor. Namen zoals Oh Fortuna en de Ouverture 1812 van Tsjaikovski werden 'Rimbula' was de naam die **Henk van Uffelen** meegaf aan zijn serie van 2:35" en met muziek van Mala met Tribal Drums. Je zou verwachten dat de foto's gemaakt waren in een regenwoud waar een vliegtuig was neergestort. Dat toonde ook de professie van de auteur. Maar niets was minder waar. De fotografie was uitgevoerd in het Drentse Emmen tijdens een bezoek aan Wildlands Adventure Zoo. Rond dat vliegtuig dat daar is opgesteld heeft Henk een mooi beeldverhaal samengesteld. Je kon je afvragen of de serie zenuwslopend was, maar dat laat ik graag aan de kijker over.

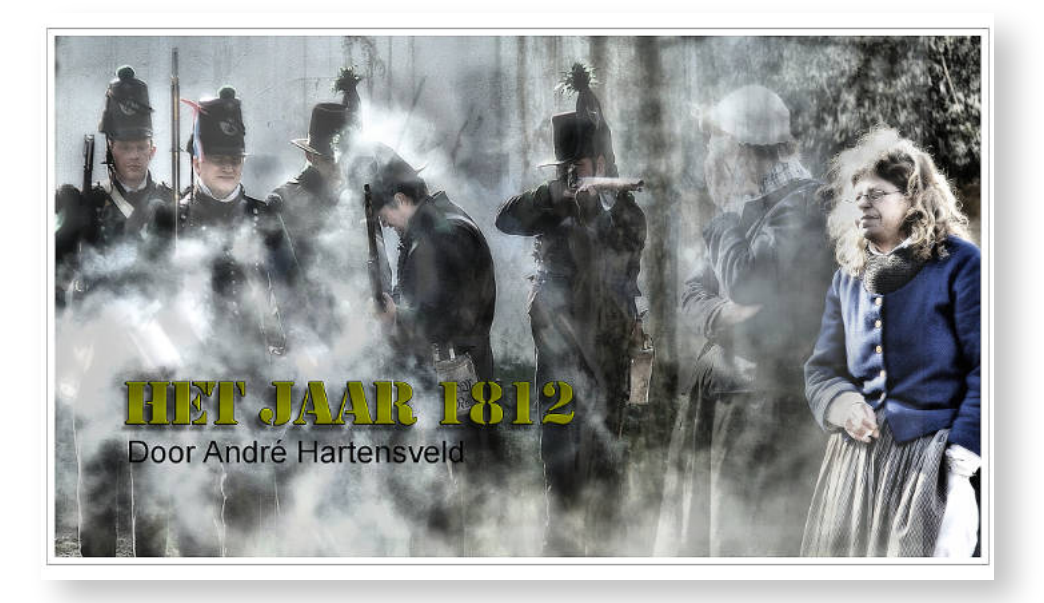

in de bespreking ook genoemd. Opvallend was de HDR-techniek die de maker op de foto's heeft toegepast. De beelden, opgenomen in Archeon in Alphen aan de Rijn, lieten de leefwijze en de strijd zien die men voerde in opdracht van Napoleon. En gedateerd door de tijd van 11 jaar? Zeker weten van niet.

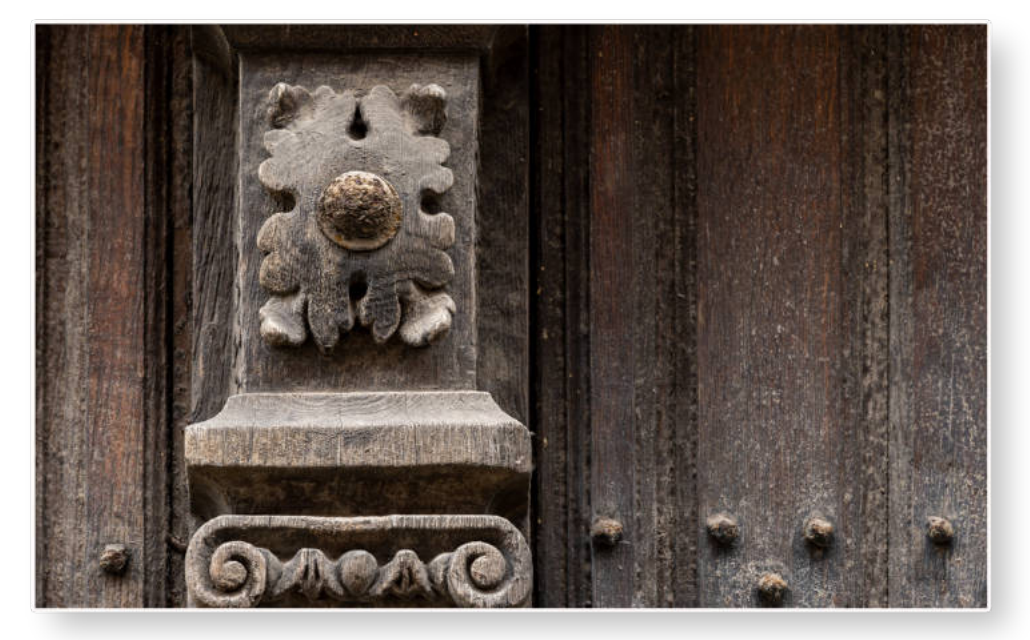

Na de tweede remake, ditmaal van Henk van Uffelen, die nog wat discussie over de muziek opleverde, was het de beurt aan een nieuwe AV van **Kees Olierook**. Als je alleen kennisneemt van de titel 'Een oude makelaar' dan zou je kunnen zeggen dat je beeldfragmenten van een oudere man/vrouw voorgeschoteld krijgt die b.v. nog eens zijn/haar loopbaan beschouwt. Maar dan werd je wel op het verkeerde been gezet. Het was al duidelijk dat het om iets anders ging. Het onderwerp waren de dubbele deuren in een rondboogpoort.

Deze hebben ter plaatse, waar de deuren bij het sluiten elkaar ontmoeten, een bijzondere 'makelaar'. In Nederland spreken we dan van een 'deurnaald' of 'siepel'. Het was een verrassende serie waarin eigenlijk maar één beeld centraal stond, te weten de poort van een 17e eeuws huis in het Vlaamse Sint Truiden. De muziek van componist John F. Sammis en gearrangeerd door Ensemble Sonore was passend. De titel van het muziekstuk is 'Trust en Obey'. �

De discussie ging naar aanleiding van deze serie ook over de NVBG-geluidenservice.

Dit omdat voor deze serie daar gebruik van werd gemaakt. De aanwezigen zouden voor die geluidenservice graag een wat andere opzet willen zien. Nu moet je omschrijven wat je zoekt, en er komen daarop een aantal geluidsbestanden naar je toe. De suggestie is of het niet mogelijk is om de geluiden vooraf te kunnen horen, en daarna zelf downloaden. Het mes snijdt dan mogelijk aan twee kanten. Het desbetreffende NVBG-lid (voorwaarde is een besloten site voor de leden) kan vooraf zijn keuze horen en maken, en de beheerder heeft, doordat men zelf kan downloaden, meer tijd voor het beheer omdat hij niet van alles moet opzoeken voor de aanvrager....

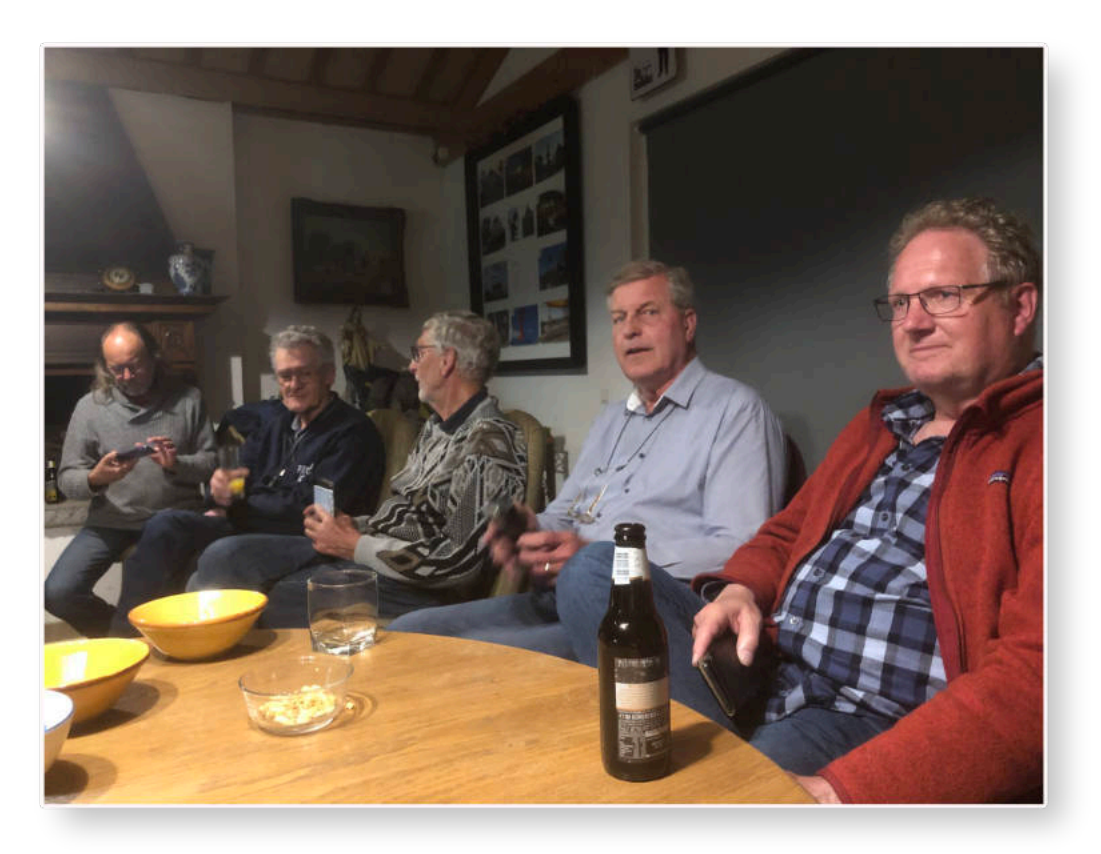

Tot slot van de avond was er nog de derde remake waarna de avond omstreeks 23:00 uur werd afgesloten. Er was toen nog voldoende tijd over om gezellig na te praten.

*Auteur: Ruud Mulder.*

#### En dan nog even dit……

In het verslag van de bijeenkomst van AV-groep Westland sprak ik over het behalen van de AV-AFIAP onderscheiding door **Ger Sauer**.

Deze wordt behaald als er 12 acceptaties zijn binnengehaald met 5 verschillende AV-producties in 6 salons en verdeeld over 4 landen.

Wat niet werd vermeld in het verslag is dat **Marcel Batist** zijn AV-AFIAP onderscheiding heeft mogen vervangen door de **AV-EFIAP** onderscheiding.

Daarvoor moeten er inclusief de behaalde resultaten voor het AV-AFIAP in totaal 50 acceptaties met 20 werken bij 18 salons en in 6 landen worden behaald!

Voorwaar een buitengewone prestatie. Het was een omissie om dit niet in het verslag te vermelden. Dus bij deze.

*Ruud Mulder*

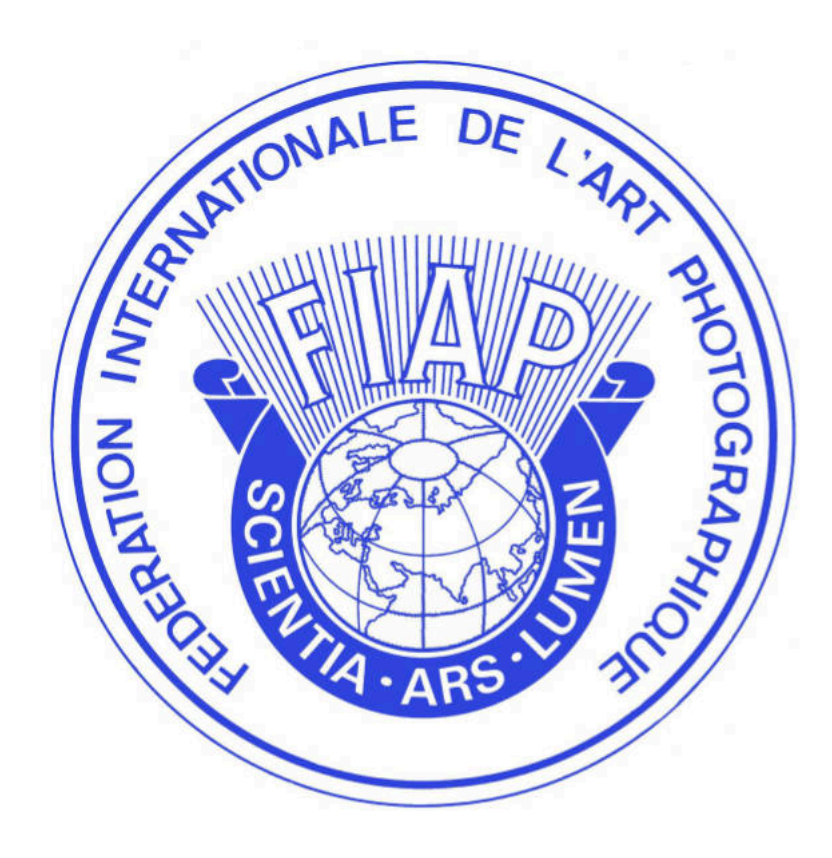

<span id="page-12-0"></span>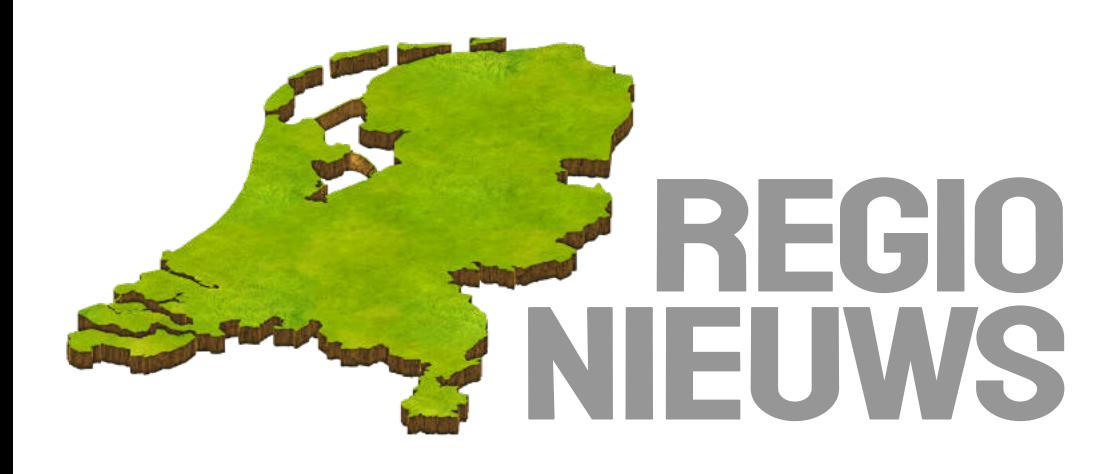

# AV-groep Rotterdam

Een geminimaliseerde groep vanwege vakanties heeft op 13 mei jl. 9 series besproken, waarvan de twee oudere series ingebracht werden om nog eens het belang te benadrukken dat een goede AV-serie ook een verhaal kan bevatten.

De dag begon met de serie 'De Haar' van **Jaap van Pelt**. Op muziek van het Albioni Hobo Concert werd in 2:31" een korte impressie gegeven van het kasteel De Haar bij Utrecht. De uit 2021 stammende productie toonde onder andere de luxe gastenverblijven en ook de tuinen bleven niet onbesproken. De aparte en snelle muziek paste er goed bij. De serie toonde weinig derde beelden en was vooral documentair.

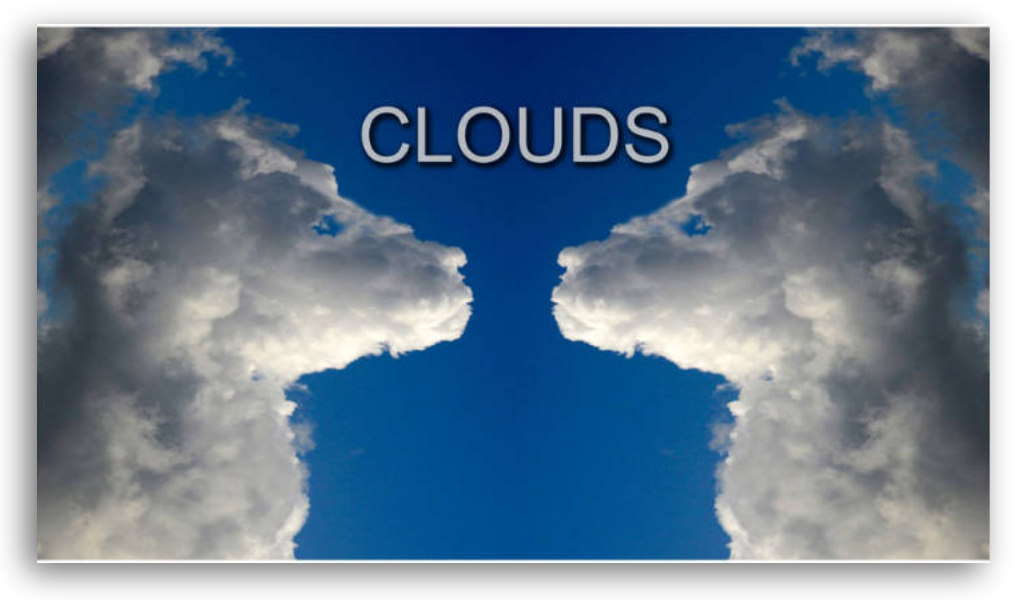

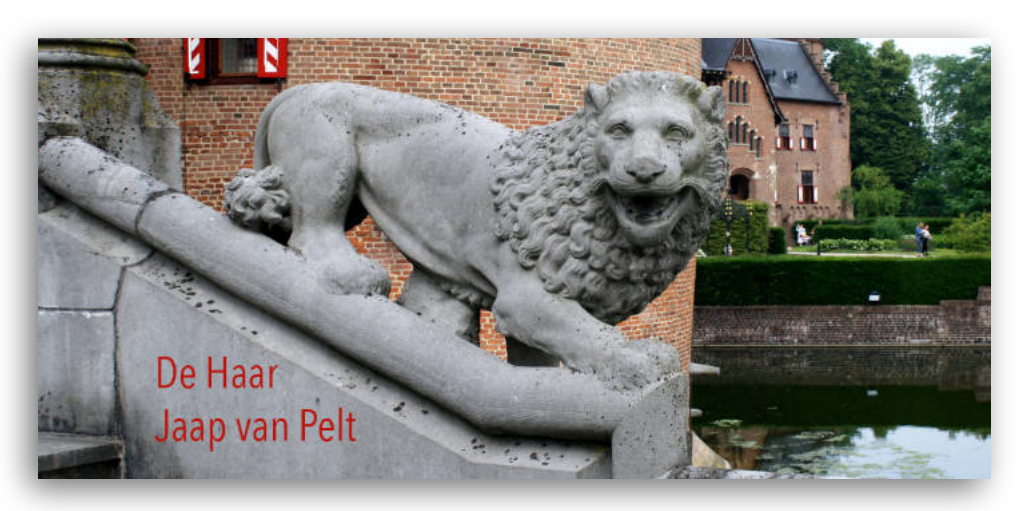

**Giel Rombout** had met zijn camera de zolder in zijn woning opgezocht om vanuit het zolderraam de Hollandse wolkenluchten te fotograferen. De een na de andere fraaie wolkenpartij verscheen in de serie 'Clouds' op het doek en omdat Giel er blijkbaar geen genoeg van kon krijgen werd de serie met 4:18" eigenlijk wat te lang. Een van de opmerkingen was dat er wat meer aandacht geschonken zou moeten worden aan de synchronisatie, maar de auteur gaf aan bewust voor dit getoonde resultaat te hebben gekozen.

Giel Rombout gebruikt in zijn producties over het algemeen muziek van Eric Matyas, zo nu ook met het nummer 'Life on the Blue site/Digital Sunset. Wel kwam de bass-partij in dit nummer wel erg nadrukkelijk over.

Afgelopen maandag liet **Ruud Mulder** zijn serie 'Wondere wereld' zien bij de AV-groep Westland en op deze zonnige zaterdag aan de AV-groep Rotterdam. Ook hier werden een aantal terechte opmerkingen geplaatst. Ook kreeg de maker enkele titelsuggesties en één van de aanwezigen deed de suggestie aan de hand om met teksten uitleg te geven over de abstracte beelden, iets waar Ruud niets voor voelde. De muziek van Richard Mahees met als titel 'Aurora Dreams' vond men wel passen bij de 3:12" durende serie. Voor de presentatie van de serie had Ruud al aangekondigd dat de serie nog een grondige verbouwing te wachten staat. Huiswerk voldoende dus. �

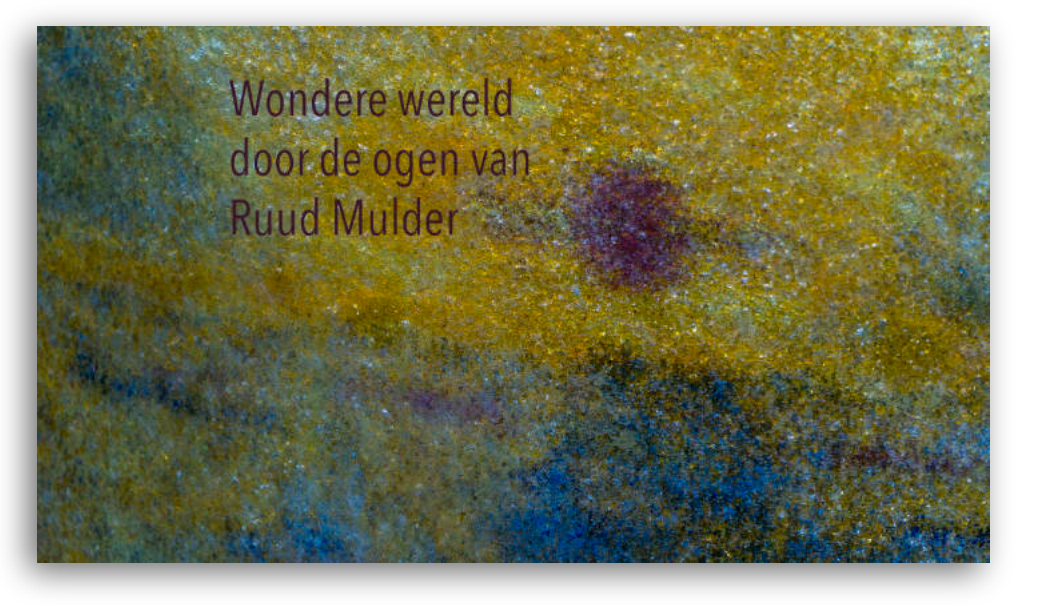

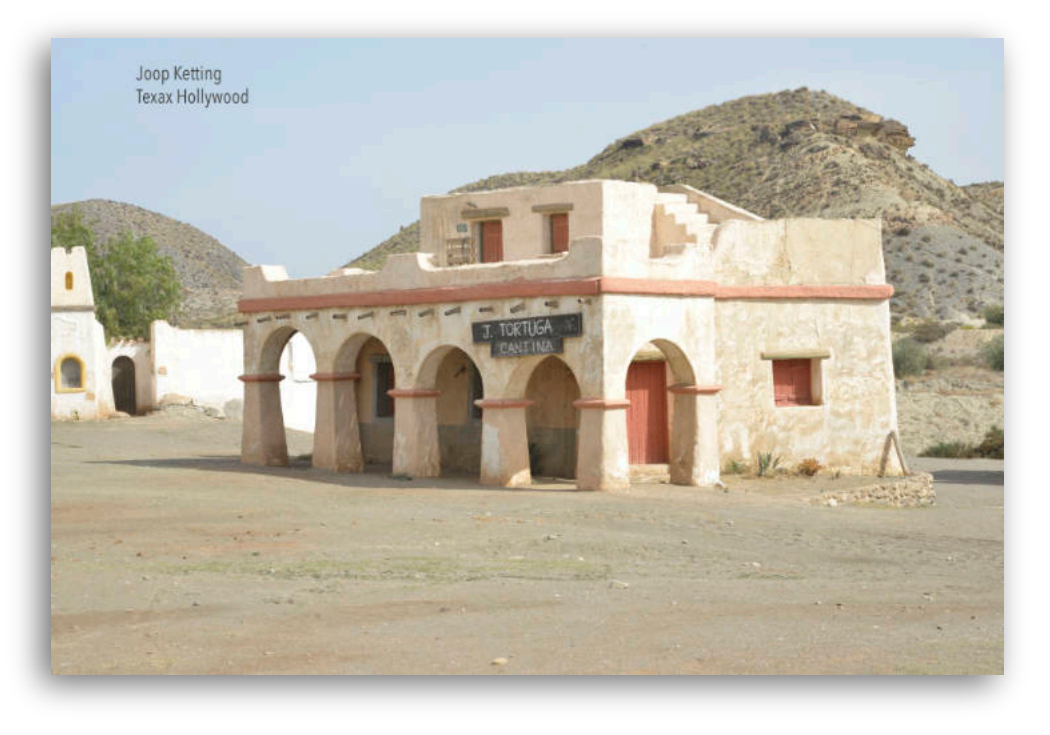

Voor de pauze gingen we met **Joop Ketting** naar 'Texas Hollywood', een filmdorp in Spanje. Het dorpje ademde de westernsfeer uit, die je vooral bij de zogenoemde spaghetti-westerns aantreft. Hoewel met name aan het begin een aantal beelden naar de mening van uw reporter wat flets overkwamen.

Voor André Hartensveld een reden te meer om met de programmasoftware van PTE nog eens uit te leggen hoe je eenvoudig met het programma kleurcorrecties kunt aanbrengen. Het muzieknummer The Good The Bad and

the Ugly van Ennio Morricone is dan weliswaar erg bekend, maar was voor deze serie een prima keuze en de duur van 3:52" kon eveneens op instemming rekenen. Wel miste men hier en daar wat details en dat liet André later op de dag ook zien bij zijn series. Maar eerst wachtten de soep en de broodjes.

Na de voortreffelijke lunch kwam de serie 'Luxe- en werkpaarden' van **Andre Hartensveld** voorbij. Niet bedoeld om de op een eerdere bijeenkomst vertoonde serie 'Hoppa!' te bekritiseren, maar vooral om te laten zien dat series met een 'kop' en een 'staart' en meerdere details tot een sterkere serie kan leiden. Was er dan helemaal niets op te merken? Jawel hoor. Vooral de titel sprak de aanwezigen niet aan. Het verschil tussen luxeen werkpaarden was nauwelijks te zien.

Maar de fotografie vertoonde snelheid en werd ondersteund door muziekfragmenten van Polka Galop van Johan Strauss, Willem Tell ouverture van Rossini en accordionmix van Jaunty Gumption.

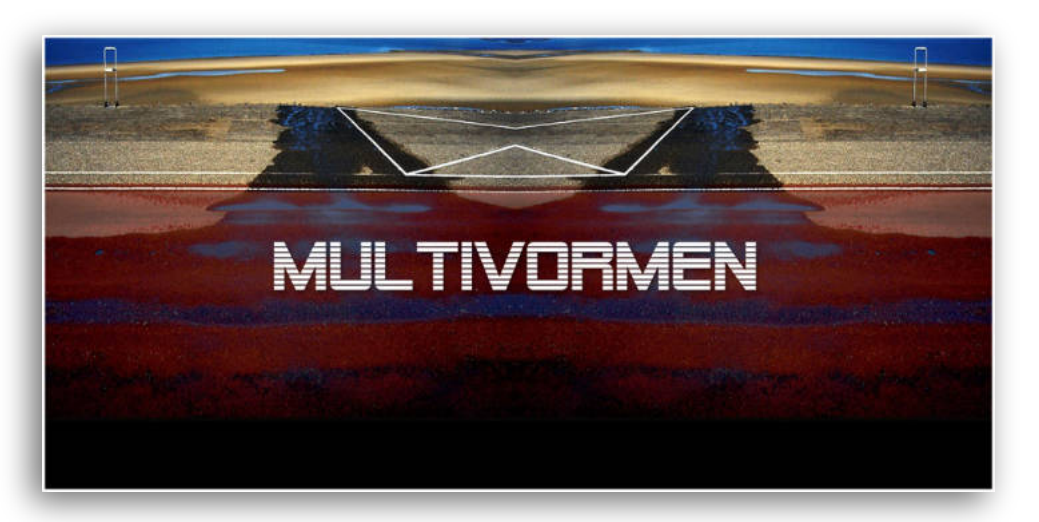

De duur van de uit 2018 stammende AV bedroeg 2:30".

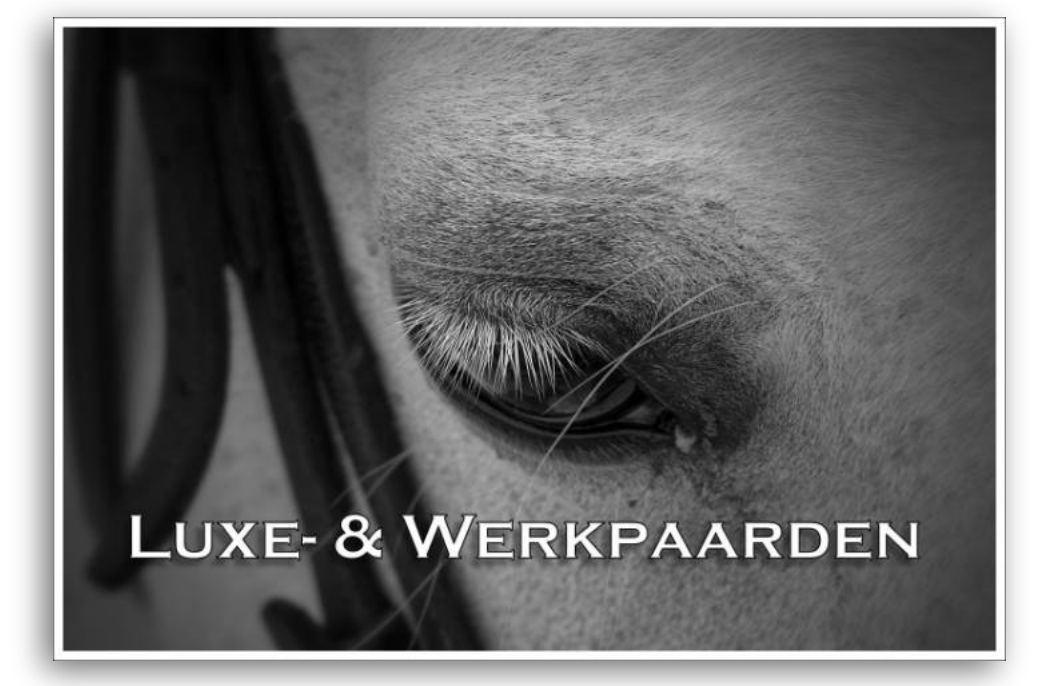

Hierna kwam de tweede serie van Giel Rombout met als titel 'Multivormen' aan de beurt.

Er vielen twee dingen op: allereerst de bij de vorige serie al gemaakte opmerking over de gebruikte muziek. Nu had Giel opnieuw gekozen voor Eric Matyas met Corporate Ladder uit de verzameling Digital Sunset en het tweede opvallende was dat Giel regelmatig het trucje toepast om twee dezelfde beelden naast elkaar te zetten en het tweede beeld horizontaal te spiegelen en die

daarbij te bewerken met het Photoshopfilter oplichtende rand. Toch was vooral de eerste techniek voor sommigen onbekend en vroeg om nadere uitleg die gegeven werd.

Niet alleen in PTE, maar ook in Photoshop is dat met een paar muisklikken te realiseren. Het was een echte G.R. productie waarbij de auteur schitterende beelden liet zien. De fotografie was weer buiten kijf. De duur was 3:10". � De tweede serie van **Joop Ketting** was over het algemeen zwartwit. Over het algemeen want er kwam af en toe ook een kleurenbeeld tevoorschijn.

Het was een serie van analoge beelden uit 1999 en kreeg de titel mee van 'Vietnam 1999'. Joop had (analoge) dia's ingescand en omgezet naar zwartwit.

We zagen straatbeelden en portretten en de reis ging door Vietnam van Zuid naar Noord.

Mickael Laurence tekende met Orion and eternal glory voor de muzikale ondersteuning.

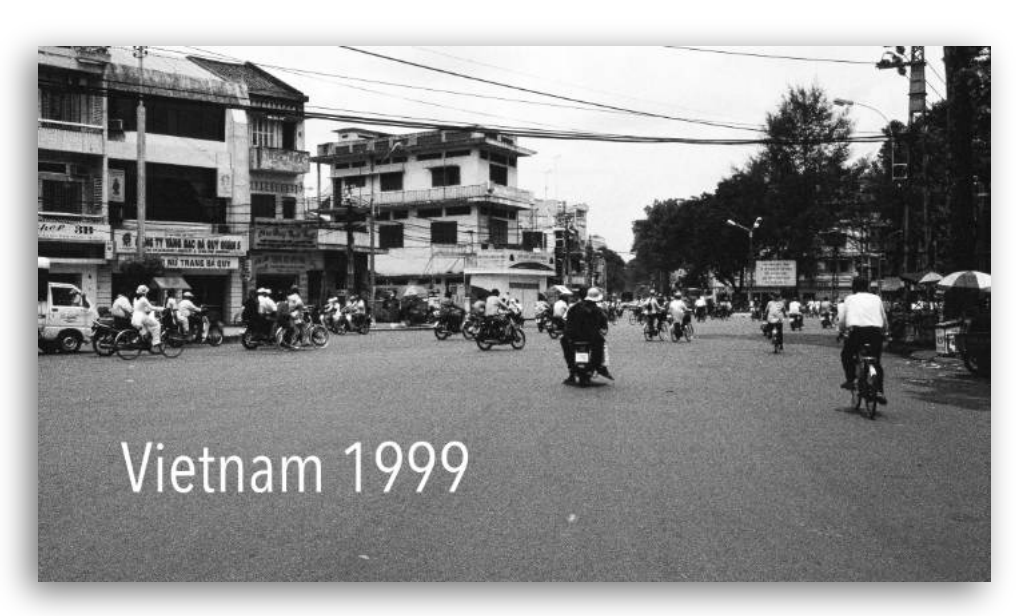

Een zeer aangrijpende documentaire van **Cor Lokker** werd vertoond en besproken. In het toelichtende verhaal had Cor al aangegeven dat zijn serie 'Lunchtime in Pashupatinath' ging over een opvanghuis voor dakloze en veelal gehandicapte ouderen. Als je oud bent in Nepal en je hebt een goed sociaal netwerk, dan word je (goed) verzorgd.

Voor mensen die geen verdere familie hebben ligt dat anders. Zij worden vergeten en zijn gedoemd tot een erbarmelijk en bedelend leven op straat. Enkelen hadden geluk en mochten in een Briddhasram wonen. Cor bezocht er eentje in Kathmandu waar ongeveer 200 mensen ouder dan 65 jaar in een deel van het tempelcomplex van Pashupatinath wonen.

Deze mensen vonden daar een nieuw sociaal leven. De portretten van deze bewoners zijn prachtig in beeld gebracht en Cor is erin geslaagd om de armoede die van de gezichten druipt van deze oudere mensen te accentueren. Maar ze lijken gelukkig. Voor de muziek zorgde de Tibetaanse fluitist en componist Nawang Khechog met Wanting Peace. De duur was 4:10", en was eigenlijk nog te kort voor deze documentaire.

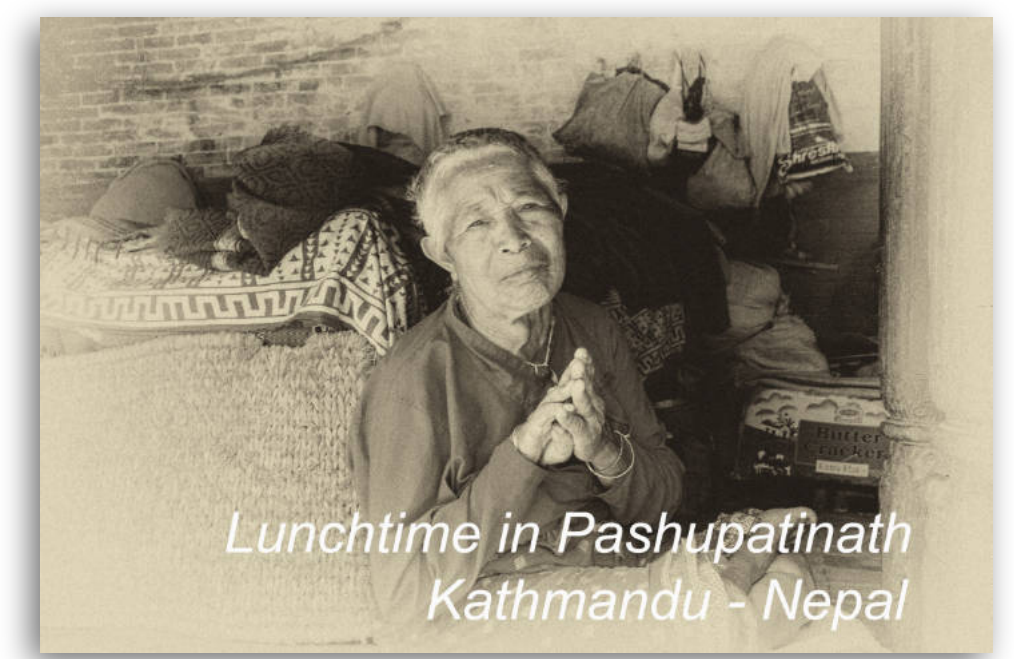

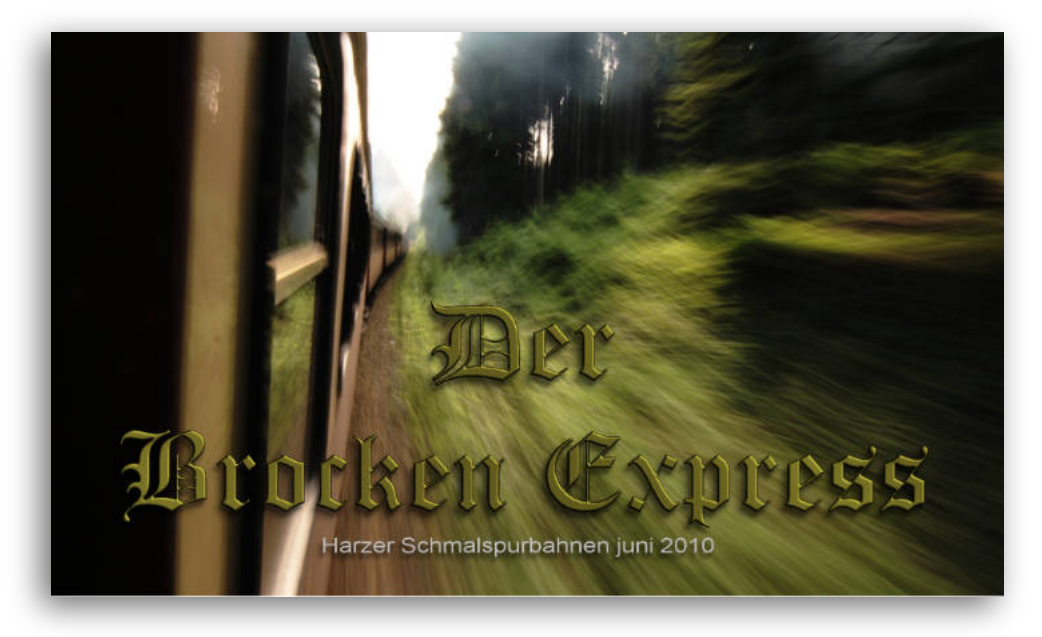

Tot slot kwam ook **André Hartensveld** met een tweede serie. Ook deze in 2010 gemaakte serie werd besproken vanwege een eerdere serie uit de Harz. André wilde met deze serie laten zien dat je ook met beelden een verhaal kunt vertellen. Hij gebruikte voor de fotografie lange sluitertijden en ook de prima belichting viel op. Het verhaal ging over de Harzer smalspoorbaan die met 140km de langste smalspoorbaan van Duitsland is.

De startplaats is in Wernigerode en ging naar het hoogste punt van de Harz, de Brocken, het voormalige DDR-

spionagepunt. De gebruikte sluitertijd en de opzwepende muziek van de 'Dampeisenbahngalopp' van Hans Christian Lumbye zorgde voor een wervelende stoomtreinrit die als serie 4:50" duurde, maar in werkelijkheid bijna 2 uur!

Na nog enige uitleg over het in deze groep veel gebruikte softwareprogramma PTE kwam een einde aan deze laatste bijeenkomst van de AV-groep Rotterdam in dit seizoen. ⬛

*Auteur: Ruud Mulder*

# <span id="page-15-0"></span>Het verhaal achter een vakantiekiekje

Wat hebben Kodachrome dia's te maken met een Zeppelin?

Door Ton de Bruijn

Het begon in de zomer van 2022 tijdens een korte vakantie in Friedrichshafen aan het Bodenmeer (Zuid Duitsland). Behalve fotografie (al weer bijna 70 jaar) vormen techniek en luchtvaart een niet onbelangrijk deel van mijn interesses. Een bezoek aan het Zeppelin Museum in Friedrichshafen stond dan ook hoog op de prioriteitenlijst.

## "Hindenburg"

De techniek van de Zeppelin is en blijft fascinerend en in het museum mocht vrij worden gefotografeerd. Velen zullen misschien van de iconische ramp gehoord hebben die het grootste luchtschip van die tijd – de "Hindenburg" – trof bij de landing in Lakehurst (New Jersey, USA). Uit de wrakstukken van de uitgebrande zeppelin is een aantal zaken bewaard gebleven waaronder de camera van de boordmecanicien Robert Moser. Deze camera stond in een vitrine tentoongesteld en in eerste instantie heb ik er geen opname van gemaakt omdat dat nauwelijks mogelijk was. Even later heb ik de foto toch gemaakt. Niet een opname om over naar huis te schrijven, maar met enig kunst- en vliegwerk in Photoshop is er toch een bruikbaar plaatje ontstaan (zie hieronder). Goed genoeg voor mijn verzameling vakantieopnamen. Het camerawrak is verre van compleet. Onder de klep aan de voorzijde ontbreken lens en sluitermechanisme en, niet onbelangrijk, het serienummer.

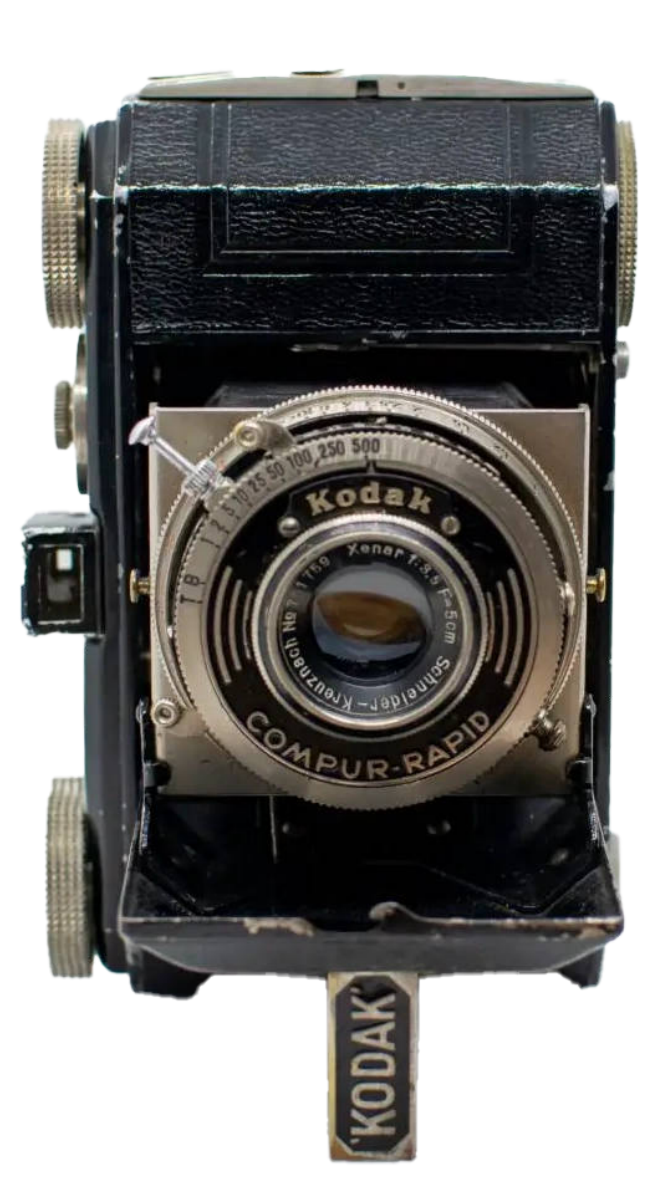

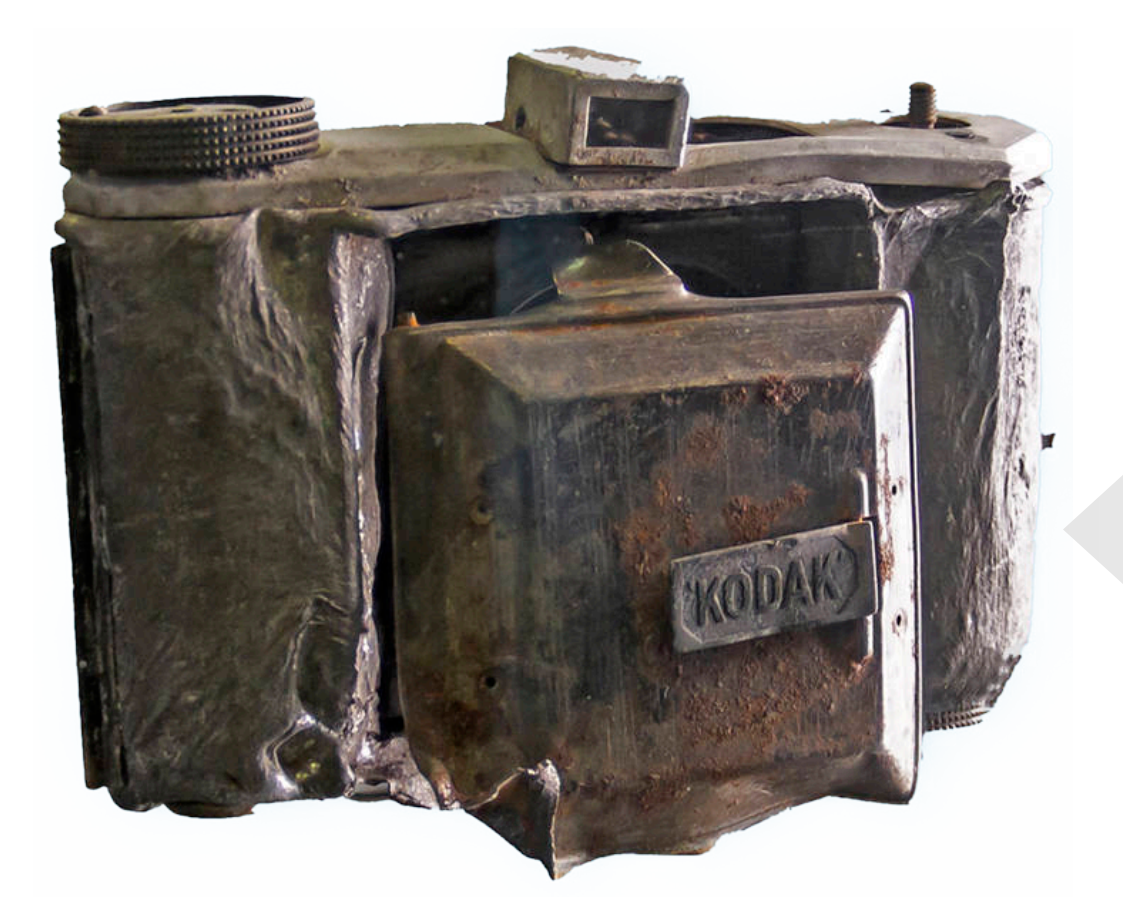

#### Camera van Robert Moser

Kodak Retina Type 118 kleinbeeld klapcamera Geproduceerd tussen juli 1935 en april 1936 Objectief Schneider Xenar f:3.5 | 50mm

Zeppelin museum Friedrichshafen

De opname bleef mij om onduidelijke reden intrigeren en ik ging op zoek in eigen bibliotheek en op internet. Tot mijn grote verrassing gingen de verhalen over de camera en over de ramp met de Hindenburg op vele gebieden uit de geschiedenis van de fotografie naadloos in elkaar over en vormde de aanleiding voor dit artikeltje en wordt het antwoord op de vraag in de titel langzaamaan duidelijk.

Ik neem u eerst mee voor een kennismaking met de eigenaar van de Retina camera, Robert Moser. �

# Wie was Robert Moser?

Zoals uit het bijschrift in de vitrine is op te maken is de camera een Kodak Retina type 118, gebouwd tussen juli 1934 en april 1935, destijds in het bezit van de boordwerktuigkundige Robert Moser (geboren op 29 november 1913 in Winzeln, Duitsland). Al vanaf zijn jeugd was hij avontuurlijk aangelegd en begon vroeg met fotograferen. Toen hij in Frankrijk per ongeluk militaire objecten fotografeerde werd hij door de militaire politie aldaar gezocht. Zijn technische opleiding kreeg hij voornamelijk tijdens zijn werkzaamheden bij de Junghans uurwerkfabriek. In 1933 ging hij op bezoek bij zijn halfbroer in Friedrichshafen en belandde hij bij de Luftschiffbau Zeppelin als gereedschapsmaker.

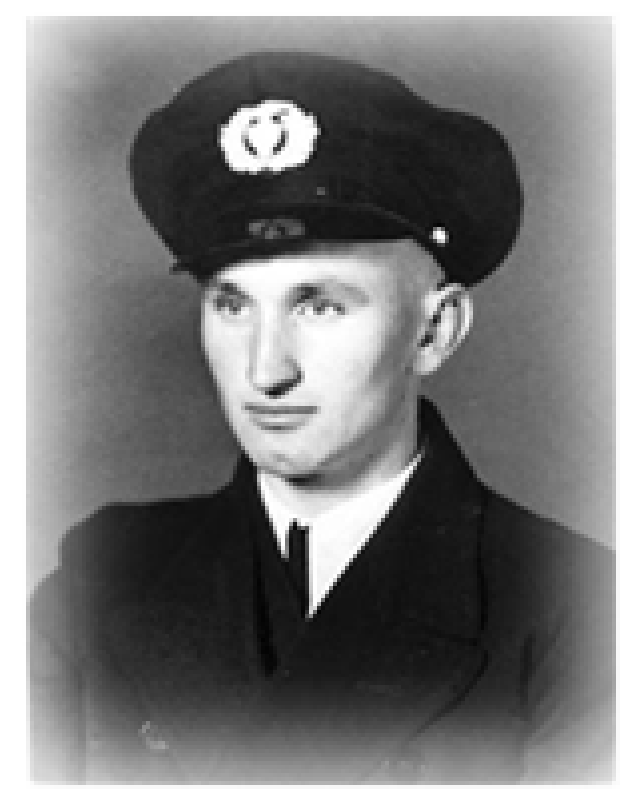

# Hij bleek een Talent

Hij bleek op dit vakgebied zeer getalenteerd en toen er machinisten voor de pas gebouwde Hindenburg moesten worden uitgekozen werd Robert Moser de jongste boordwerktuigkundige, tot ongenoegen van een aantal andere gegadigden. In februari 1936 trad hij in dienst bij de Deutsche Zeppelin Reederei en maakte hij zijn eerste vlucht met de "Hindenburg" op 4 mei 1936.

Zijn avontuurlijke aanleg bleek ook toen de Hindenburg in Pernambuco was geland, hij huurde, tussen de wachtdiensten door, een paard en reed met zijn camera de jungle in om te fotograferen. Veel van zijn foto's zijn bewaard gebleven binnen de familie. Hij was zich terdege bewust van de gevaren tijdens de vluchten en niet lang voor zijn dood nam hij een propeller van een verongelukt Dornier vliegtuig mee naar huis met de mededeling dat deze als "grafsteen" moest worden gebruikt als hij ergens zou verongelukken.

Moser was op de laatste vlucht van de Hindenburg toen het luchtschip zou gaan landen in Lakehurst.

Hij stond met zijn collega Wilhelm Dimmler in een van de machineruimtes midscheeps tussen de twee voorste motorgondels toen de Hindenburg in brand vloog. Hij probeerde uit het schip te springen toen deze de grond raakte maar raakte bekneld onder het wrak. Later werd hij geïdentificeerd via zijn portefeuille en door een aantal aan hem zelf geadresseerde brieven. Zijn stoffelijk overschot werd samen met de andere Duitse slachtoffers naar Duitsland overgebracht.

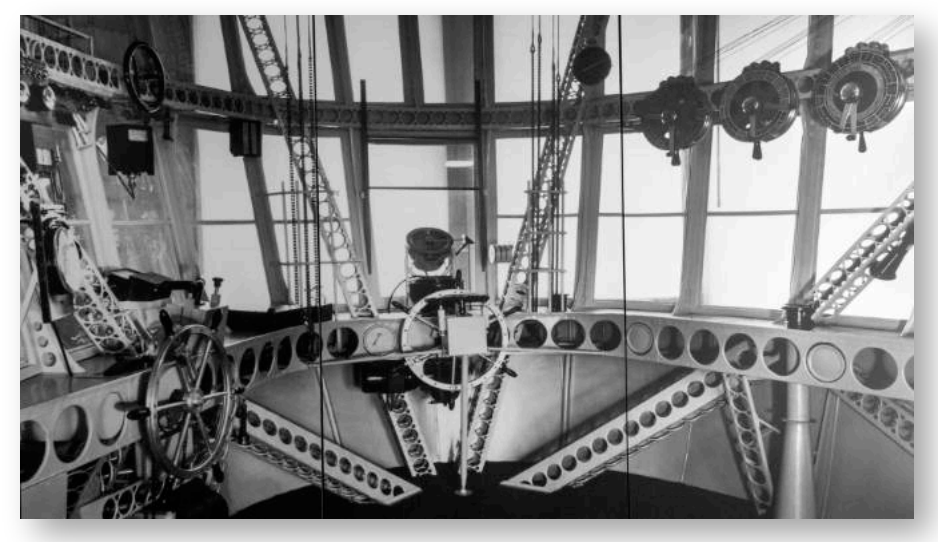

Hij werd in zijn geboorteplaats Winzeln opgebaard. Naast de vele familieleden en vrienden van hem die in de kerk afscheid kwamen nemen waren er vele "bruinhemden" en Nazivlaggen te zien.

De lokale politici grepen de begrafenis van Moser maar al te graag aan om zich tot het Nazi regime te bekeren. Theodor Heimburger, de lokale Ortsgruppenleiter, sprak tot de aanwezigen dat Moser's dood niet voor niets was geweest. "Jouw dood roept ons op de Führer en het vaderland nu te steunen, en voor altijd sterk en verenigd te blijven". Terwijl de Nazi propagandamachine bezig was een nationale martelaar van Moser te maken was Winzeln bezig een zoon, broer, vriend ten grave te dragen.

De albums met de foto's die Moser maakte tijdens zijn vluchten zijn nog steeds in familiebezit. De camera is nu dus onderdeel van het Zeppelin Museum in Friedrichshafen. �

# De Kodak Retina camera.

Na de eigenaar komt nu de camera aan bod.

De geschiedenis van de camera begint in 1932 met de aankoop van het Dr. August Nagel Camerawerk in Stuttgart door Kodak. Nagel bleef in het bestuur en werkte persoonlijk verder aan de ontwikkeling van de Retina camera. De eerste Retina, type 117 (zie afbeelding hiernaast), werd geïntroduceerd in 1934 en was daarmee de eerste camera die de 35mm daglichtcassette (DLC = Daylicht Loading Cartridge) gebruikte.

Zowel de camera als de DLC zijn historisch gezien belangrijk omdat ze de explosieve groei van de kleinbeeldfotografie in de latere jaren mogelijk maakten. Dit kwam voornamelijk door de relatief lage prijs

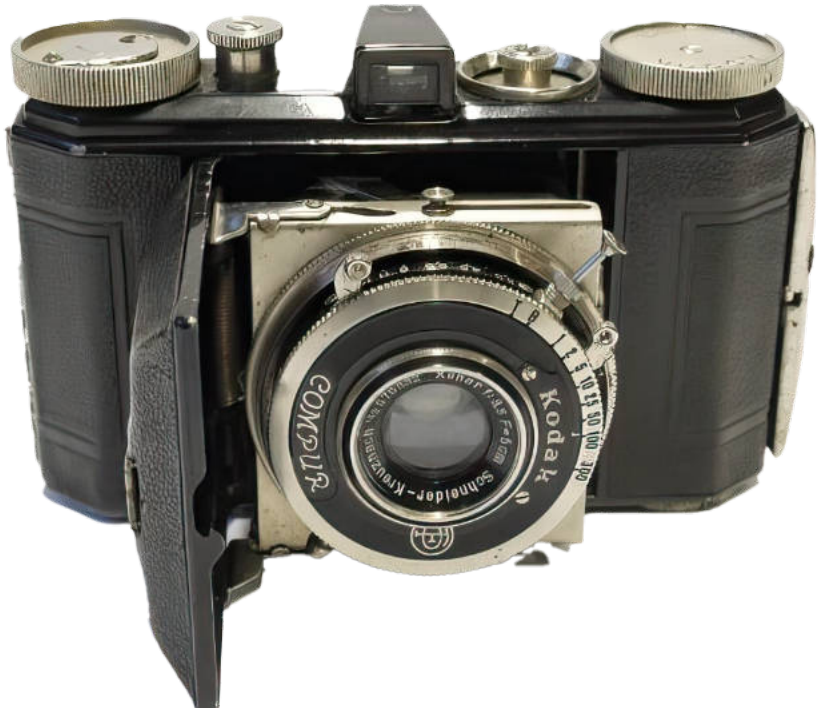

en de hoge kwaliteit van de Retina alsmede het gebruiksgemak van de kleinbeeld cassette. De andere merken zoals Leica en de Contax waren vanwege het prijskaartje vrijwel onbereikbaar voor de gewone amateur. De Retina en de lager geprijsde Retinette werden tot in 1941 geproduceerd.

De fabriek werd in dat jaar door de Duitse regering gevorderd voor de productie van ontstekingsmechanismen voor 88mm munitie. August Nagel stierf tijdens de tweede wereldoorlog in oktober 1943. De geallieerden hebben de fabriek in 1944 gebombardeerd. Na de oorlog werd Helmut Nagel (de zoon van August) de manager van de fabriek en het Amerikaanse leger plaatste een order voor een groot aantal Retina I camera's. De eerste met typenummer 010 rolde op 17 november 1945 van de band en de productie van de Retina's ging door tot in 1969.

# De kleinbeeld film

Ook de kleinbeeldfilm of 35mm film kent een interessante geschiedenis. In het begin van de jaren twintig van de vorige eeuw bouwde de Duitse ontwerper Oskar Barnack een van de eerste camera's die de 35mm film gebruikte die eigenlijk bedoeld was als bioscoopfilm. De camera kreeg de naam Leica (naar Ernst Leitz). Het was een zeer kleine

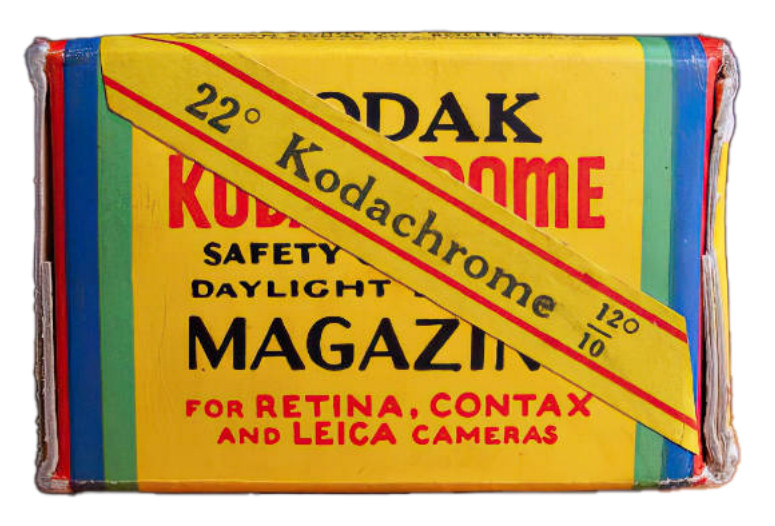

camera met een groothoeklens van extreem hoge kwaliteit en een hoge lichtsterkte. Ondanks de bezwaren van het kleine formaat negatief maakte de kleinbeeldfotografie opgang bij een aantal belangrijke fotojournalisten in die tijd. Ze konden zo vrij onopvallend fotograferen bij bestaand licht. Met name Erich Salomon maakte in de jaren twintig zeer acceptabele opnamen op ongebruikelijk locaties. Deze opnamen kregen de bijnaam "candid photograph". Later verschenen nog meer namen die dit genre fotografie beoefenden, zoals Alfred Eisenstadt, André Kertész en Henri Cartier-Bresson. Ondanks deze successen oordeelde men bij Kodak, in het bijzonder het hoofd van het laboratorium, Kenneth Mees,

de 35mm negatieven te klein en te korrelig om vergrotingen van voldoende kwaliteit te leveren. De hierboven beschreven Retina en de verbetering van de 35mm films zorgden alsnog voor verdere opmars van de kleinbeeldfotografie. Ondertussen bleven de ontwikkelingen op het gebied van kleurenfotografie doorgaan. Met de uitvinding van de Kodachrome omkeerfilm in 1935 door Leopold Mannes en Leopold Godowsky (beide musici!) werd een belangrijke doorbraak verkregen. In de eerste plaats door het fotograferen in kleur en in de tweede plaats door een ongekend hoge scherpte, kleurweergave en houdbaarheid. Kodachrome film was na de introductie ervan verkrijgbaar als 16mm bioscoopfilm met geluidsdrager in een versie voor daglicht en één voor kunstlicht en daarnaast een film voor gebruik door amateurs in 8mm filmcamera's. In 1936 kwamen er 2 versies op de markt die geschikt waren voor kleinbeeld camera's (*Retina, Contax en Leica, zie afbeelding*) en voor Kodak Bantam Special camera's. Hiermee kwam het maken van diapositieven in kleur binnen het bereik van een groot aantal amateurfotografen en bracht tevens de belangstelling voor kleinbeeldfotografie op gang. De Kodachrome film was tot 2010 op de markt. �

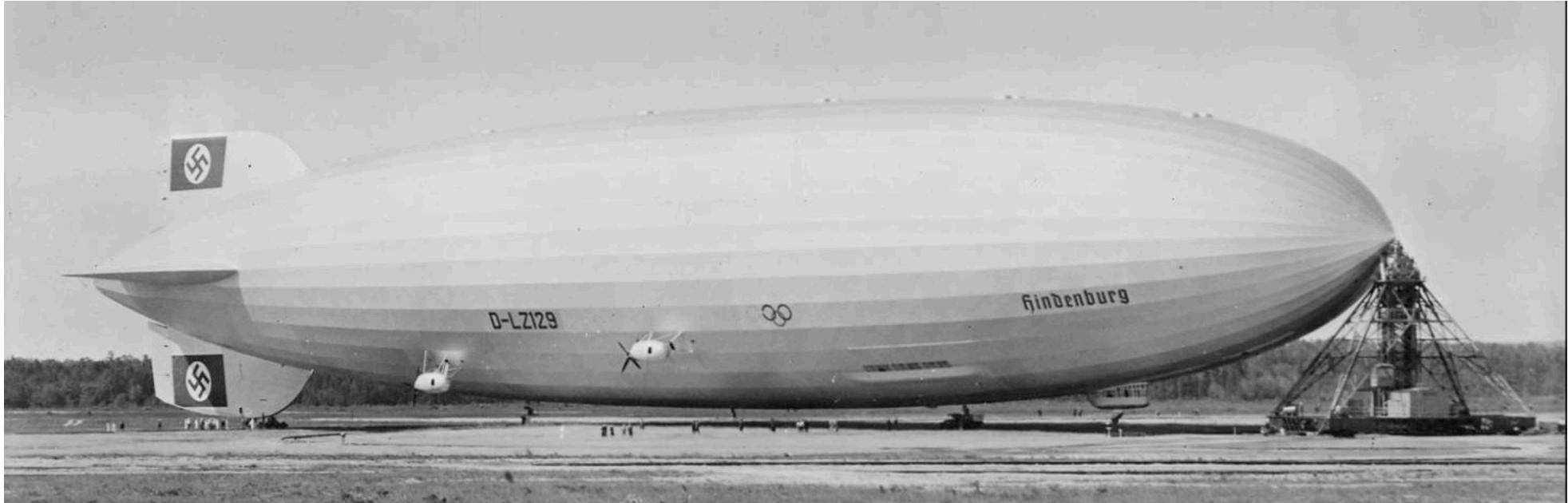

LZ-129 Hindenburg, the famous Zeppelin, at Lakehurst Naval Air Station in 1936

#### De ramp met de LZ129 Hindenburg

#### **In dit hoofdstuk wordt duidelijk wat de Hindenburg te maken heeft met Kodachrome.**

De Hindenburg, genoemd naar veldmaarschalk en rijkspresident Paul von Hindenburg, was de grootste zeppelin die ooit is gebouwd. Hij was zo groot omdat er al plannen waren om helium te gaan gebruiken in plaats van het zeer brandbare waterstof. Helium was op dat moment te kostbaar en was bovendien in voldoende hoeveelheden alleen in Amerika beschikbaar. De eerste commerciële vlucht was in 1936. Daarna heeft het luchtschip tien maal naar de USA en zeven keer naar Rio de Janeiro gevlogen. De bouw van het schip ondervond veel moeilijkheden en vertraging o.a. door geldgebrek. Na het aan de macht komen van Hitler diende de bouw van de LZ129 als propagandamiddel en werd het schip versneld afgebouwd.

De Hindenburg werd een "groot zwevend paleis" genoemd vanwege de luxueuze uitrusting. Aan boord waren 70 luxe hutten, een lounge, een eetzaal en een bar. Brede wandelgangen met grote ramen zorgden voor een prachtig panorama.

Vanwege de bijna 200.000 kubieke meter waterstof waren de brandwerende voorzieningen en voorschriften aan boord zeer strikt. Kleding, gereedschappen waren alle antistatisch. Passagiers moesten bij het aan boord gaan lucifers, aanstekers e.d. inleveren. Wel was er een rooksalon die voorzien was van lucht onder verhoogde druk zodat er geen waterstof kon binnendringen. De steward stak de rookwaar van de passagiers aan en zag er op toe dat niemand rokend de salon verliet.

Op 6 mei 1937 zou de Hindenburg aanleggen op de marine luchthaven Lakehurst. De commandant Max Pruss was een luchtschipofficier met ruime ervaring en was al gezagvoerder van een eerder luchtschip, de Graf Zeppelin.

Lakehurst werd met ongeveer 10 uur vertraging bereikt vanwege het slechte weer. Op een afstand van ca. 200 meter van de afmeermast werden de motoren stilgezet en kwam de Hindenburg tot stilstand. De anker kabels werden uitgeworpen en het grondpersoneel probeerden die te grijpen. Op dat moment werd de buik van het luchtschip vuurrood en sloegen de vlammen uit de staart, vlak voor de stuurgondel. De ene na de andere gascel explodeerde en voordat het luchtschip de grond raakte waren al enkele passagiers en bemanningsleden via ramen en deuren eruit gesprongen. Een aantal van hen kon nog worden gered. Van de 97 mensen die aan boord waren kwamen er 35 om het leven: 13 passagiers en 22 bemanningsleden. Kapitein Pruss overleefde de ramp. �

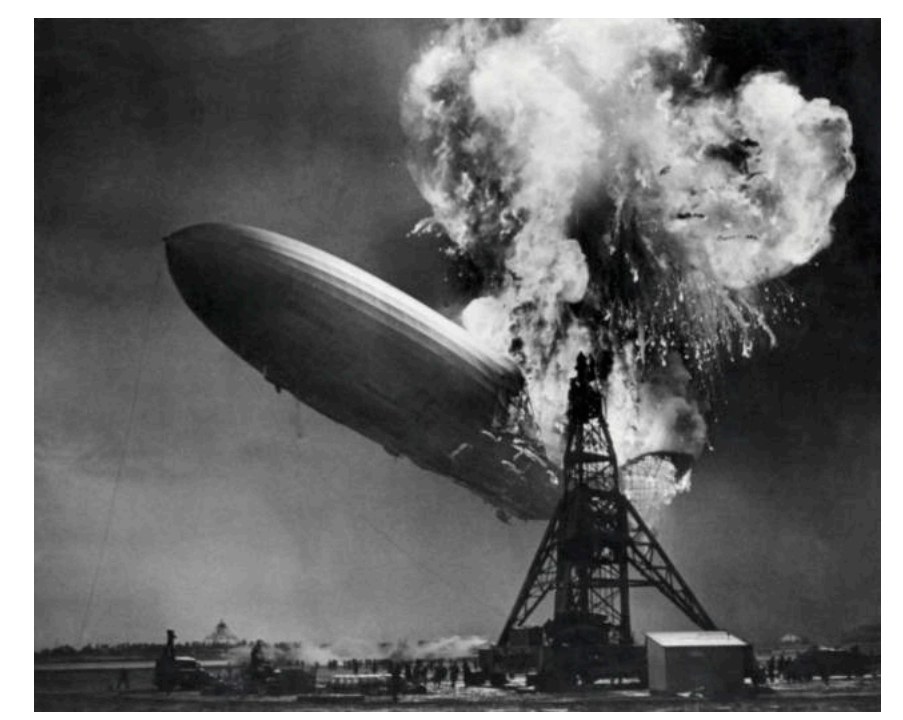

Het inferno voltrok zich voor de ogen van radioverslaggever Herbert Morrison. Zijn verslag was dezelfde dag in heel Amerika te horen en is legendarisch geworden. Ook werd er gefilmd en dat leverde dramatische beelden op. De meeste fotojournalisten die op de komst van de Hindenburg hadden gewacht droegen grootformaat Speed Graphic camera's voorzien van zwart-wit film.

De New York Sunday Mirror journalist Gerard Sheedy vormde daarop een uitzondering. Zijn kleinbeeldcamera was geladen met de nieuwe 35mm "Kodachrome natural color film". Ondanks dat hij door de explosies bij de crash werd omvergeblazen slaagde Sheedy erin om foto's te maken. De film werd naar Rochester gevlogen om daar ontwikkeld te worden en daar weer naar New York teruggevlogen. Op 23 mei 1937 werd een selectie van de opnamen op een dubbele pagina van de Sunday Mirror Magazine geplaatst.

Dit was de eerste in kleur gepubliceerde persfoto ter wereld (zie afbeelding hieronder).

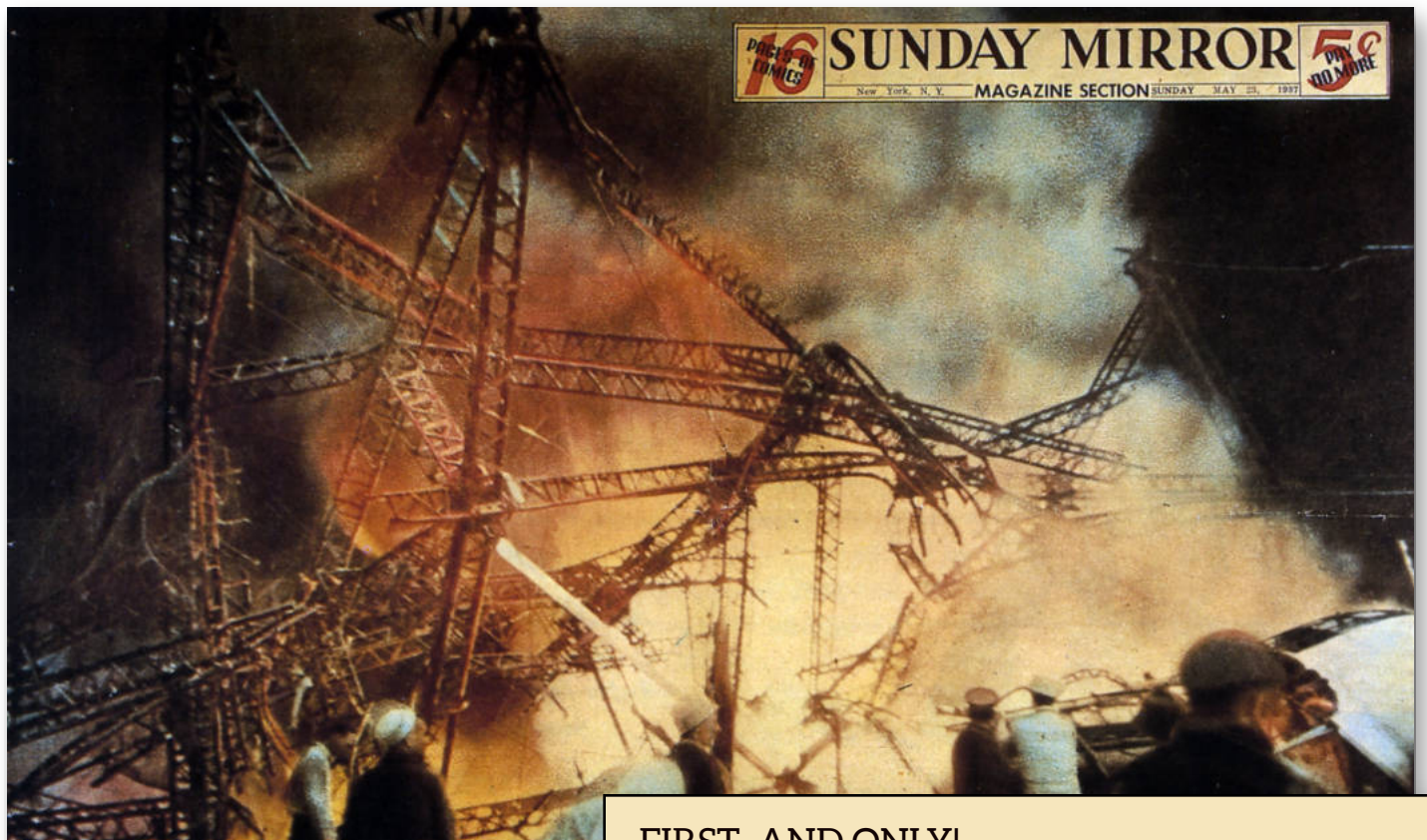

#### FIRST- AND ONLY!

Today the Sunday Mirror Magazine Presents de Most Remarkable Natural-Color Photographs Ever Taken of an On-the-Spot News Subject, the Only Colorphotos Made of the Destruction of the Giant Dirigible Airship Hindenburg at Lakehurst. The Photos Were Taken by Gerard Sheedy, Staff Color-Cameraman of the Sunday Mirror. To obtain full Effect of This Photo, Spread Out the Front and Back Pages. For Other Colorphotos of the Disaster,

#### **SAMENVATTING**

Een gehavende oude Kodak Retina 118 uit 1936 brengt ons via de voormalige eigenaar Robert Moser, boordwerktuigkundige van de Zeppelin LT129 (de Hindenburg) en tevens een enthousiast amateurfotograaf, naar de crash van deze Zeppelin in Lakehurst USA, die ook bij toeval is vastgelegd op Kodachrome kleinbeeldfilm. Deze opname leidde tot de allereerste publicatie van een twee pagina's grote kleurenfoto in de Sunday Mirror. De Kodak Retina's waren de eerste commerciële camera's waarin de kleinbeeld filmcassettes werden gebruikt, waardoor deze filmsoort na een moeilijke start furore kon maken. De Kodachrome kleurenfilm in kleinbeeld formaat zorgde voor een ander belangrijk fenomeen in de fotografie, het maken van kleurendia's. Dit kreeg eveneens een prominente plaats in de fotografie. De vraag wat een Kodachrome kleurendia met een Zeppelin te maken heeft, is hiermee beantwoord.

#### **Bronnen:**

- Douglas Collins The story of Kodak, 1990
- McKeown Price Guide to Antique and Classic Cameras, 1979-1998
- Verein für Photo Historica (internet artikel)
- Museumgids Zeppelin Museum Friedrichshafen
- Diverse bronnen via internet

<span id="page-20-0"></span>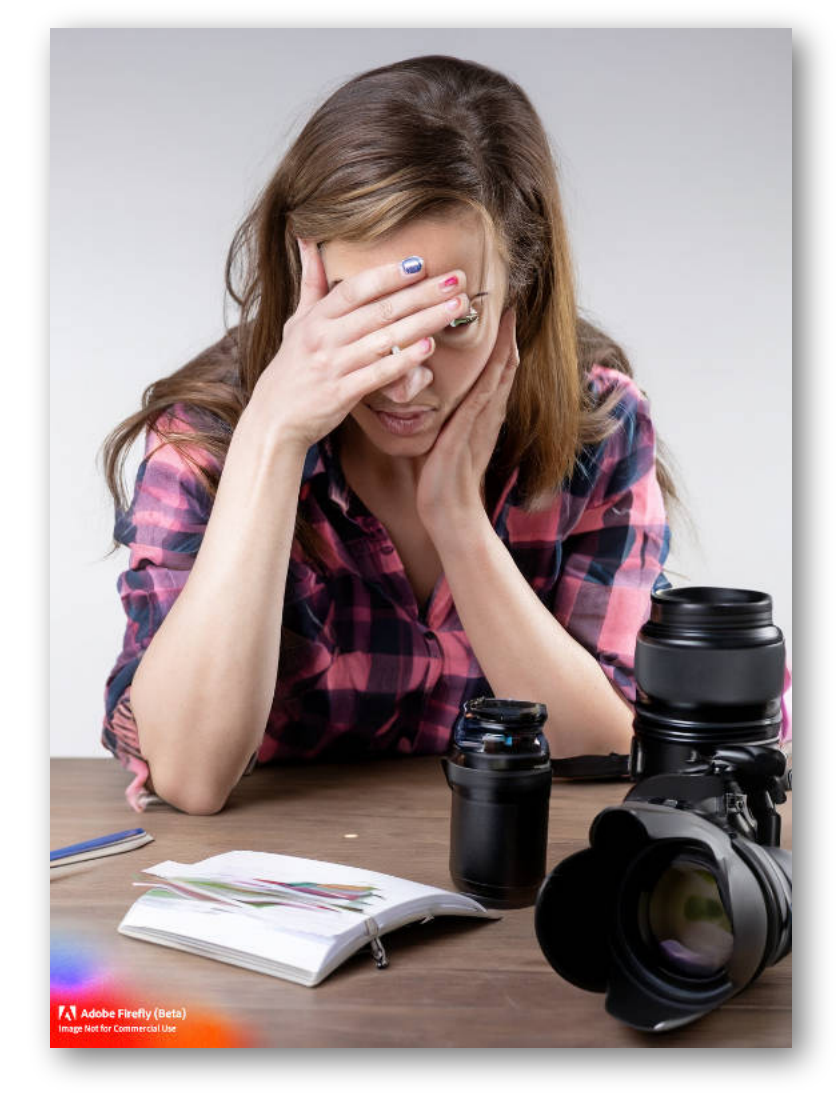

#### 2. Lees boeken en artikelen

# **INSPIRATIE**

**Audiovisuele producties zijn een kunstvorm die ons in staat stellen om verhalen te vertellen en emoties uit te drukken door middel van geluid en beeld. Maar het vinden van inspiratie voor een nieuwe audiovisuele productie kan soms best lastig zijn. Gelukkig zijn er tal van manieren om inspiratie op te doen en je creativiteit te laten stromen. In dit artikel - dat met behulp van AI is gemaakt - delen we een aantal ideeën om je te helpen bij het vinden van inspiratie voor je volgende audiovisuele productie.**

#### 1. Kijk naar andere audiovisuele producties

**Een geweldige manier om inspiratie op te doen voor je eigen audiovisuele productie is door naar andere audiovisuele producties te kijken. Of het nu gaat om films, tv-programma's, documentaires of YouTube-video's, er zijn tal van audiovisuele producties die je kunt bekijken voor inspiratie. Let op de manier waarop beelden en geluid worden gebruikt om het verhaal te vertellen en welke technieken er worden gebruikt om emoties op te wekken.**

**Boeken en artikelen kunnen ook een geweldige bron van inspiratie zijn. Of het nu gaat om fictie of non-fictie, er zijn tal van boeken en artikelen die je kunnen inspireren voor een nieuwe audiovisuele productie. Let op de personages, verhaallijnen en beschrijvingen van de omgeving en gebruik deze als inspiratie voor je eigen audiovisuele productie.**

#### 3. Bezoek musea en kunstgalerieën

**Musea en kunstgalerieën zijn niet alleen geweldige plekken om kunstwerken te bekijken, maar ook om inspiratie op te doen voor je audiovisuele productie. Let op de kleuren, vormen en patronen die je ziet en gebruik deze als inspiratie voor de visuele elementen van je audiovisuele productie.**

#### 4. Luister naar muziek

**Muziek kan een geweldige bron van inspiratie zijn voor audiovisuele producties. Luister naar verschillende genres en stijlen en let op de emoties die de muziek oproept. Gebruik deze emoties als inspiratie voor de geluidselementen van je audiovisuele productie.**

#### 5. Ga naar buiten

**Soms is het verlaten van je comfortzone de beste manier om inspiratie op te doen. Ga naar buiten en verken de wereld om je heen. Let op de omgeving, de mensen en de geluiden die je hoort. Gebruik deze ervaringen als inspiratie voor je audiovisuele productie.**

#### 6. Brainstorm met anderen

**Samen brainstormen met anderen kan een geweldige manier zijn om inspiratie op te doen voor een nieuwe audiovisuele productie. Werk samen met andere creatievelingen en deel ideeën. Het kan ook helpen om feedback te krijgen en ideeën te verfijnen.**

#### **CONCLUSIE**

**Er zijn tal van manieren om inspiratie op te doen voor een nieuwe audiovisuele productie. Door naar andere audiovisuele producties te kijken, boeken en artikelen te lezen, musea en kunstgalerieën te bezoeken, naar muziek te luisteren, naar buiten te gaan en samen te brainstormen met anderen, kun je nieuwe ideeën en inspiratie vinden voor je eigen audiovisuele product**

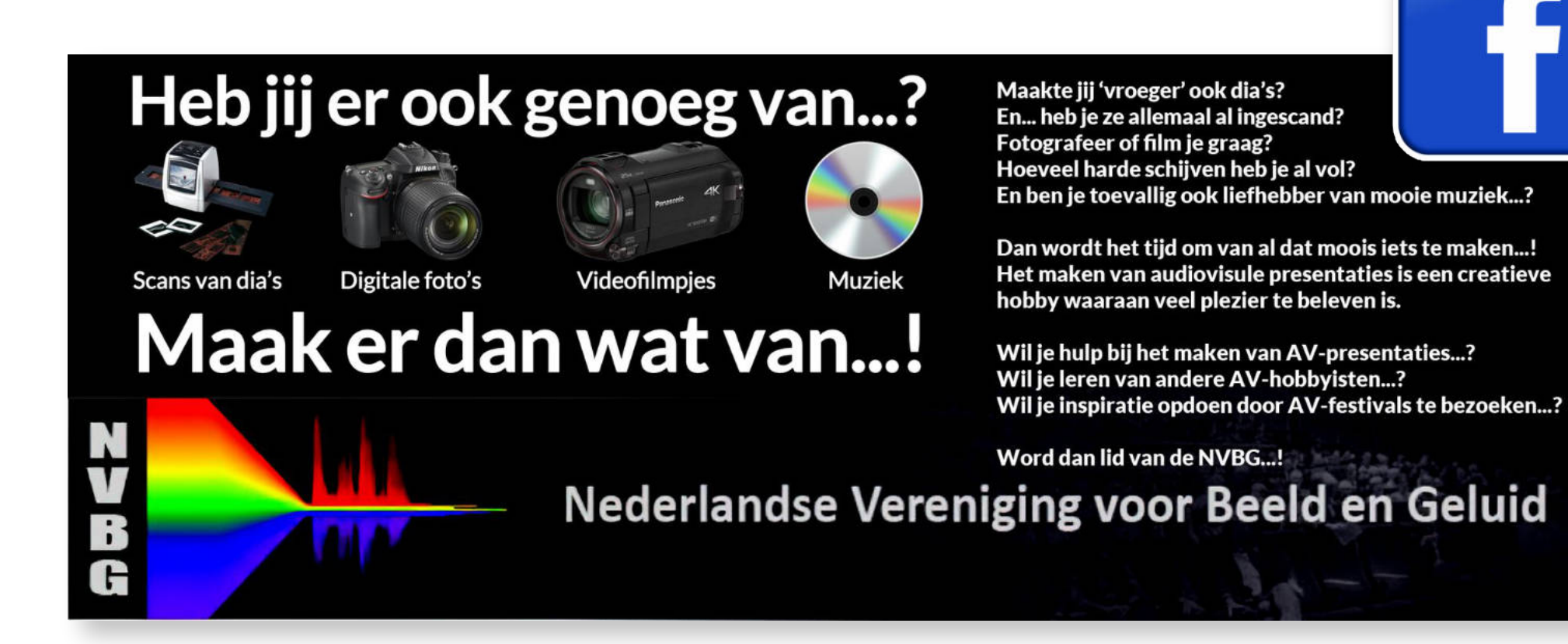

advertentie

# DE TIJD IS RIJP...

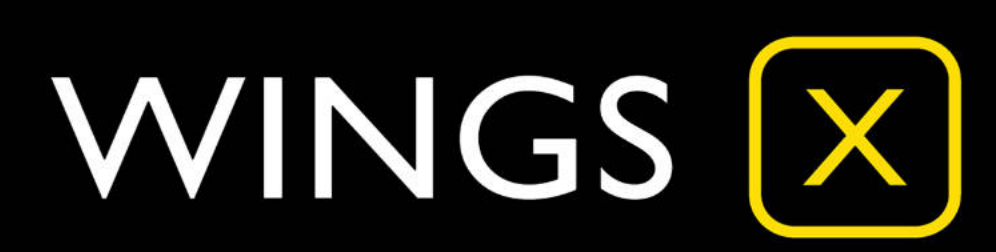

- Geheel vernieuwde intuïtieve AV-software voor de creatieve AV-maker
- Geschikt voor gebruik met Windows én MacOS (PC's en laptops)
- · Alle bedieningsfuncties en menu's in het Nederlands
- Meer dan 40 instructieve Nederlandse videotutorials

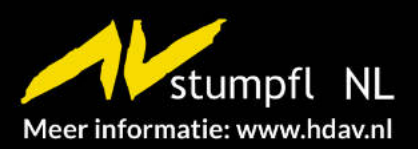

 $\frac{1}{2} \frac{1}{2} \frac{1}{2} \frac{1}{2} \frac{1}{2} \frac{1}{2} \frac{1}{2} \frac{1}{2} \frac{1}{2} \frac{1}{2}$ 

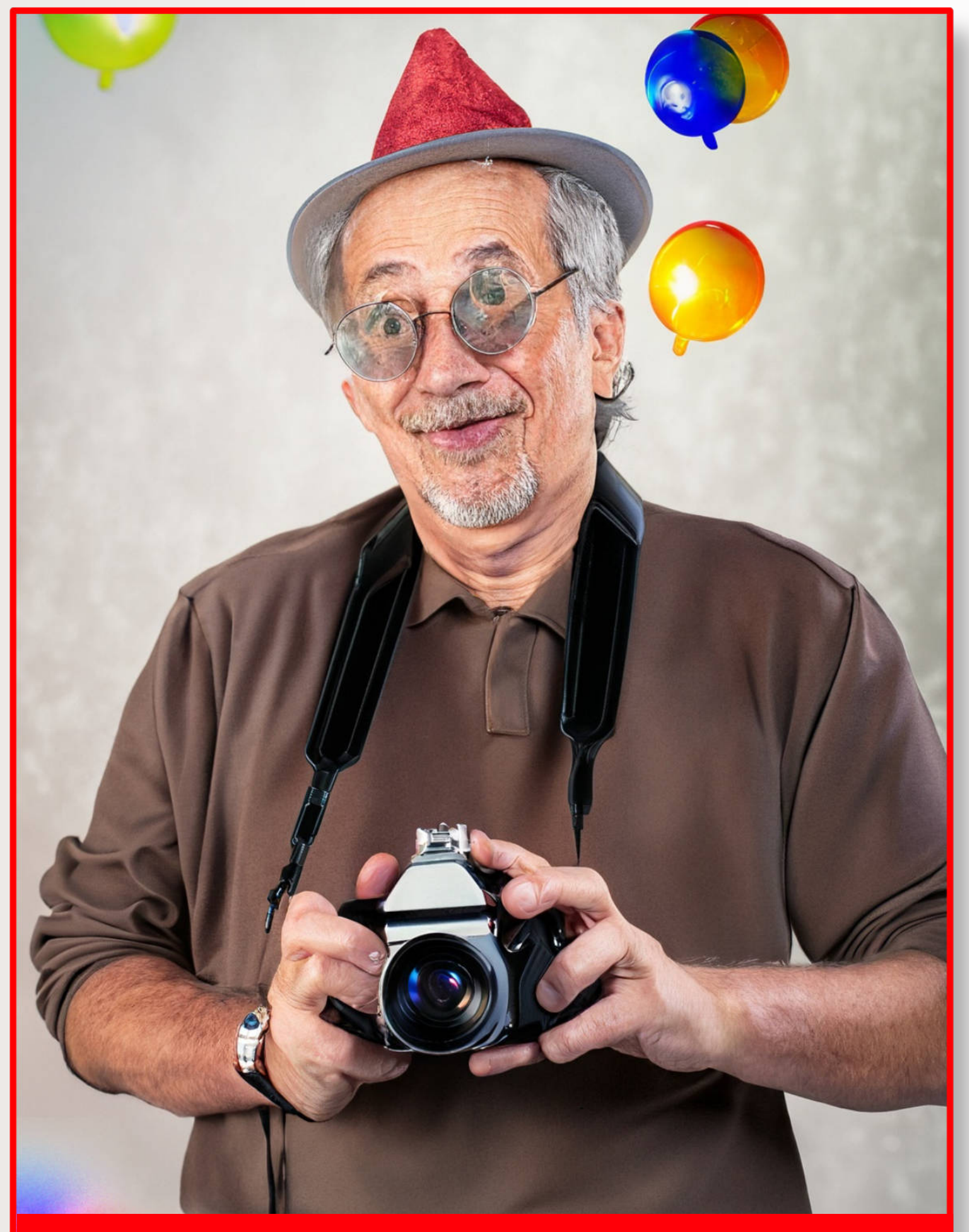

# Een inspirerende zomer toegewenst!

![](_page_22_Picture_2.jpeg)

**Dit magazine is geoptimaliseerd voor lezen op een tablet of beeldscherm** Voor gebruikers van een i-Pad, je kunt het magazine perfect openen in de BOEKEN app, daarin kan je ze ook in een aparte map plaatsen.

Met deze app kun je het magazine makkelijk lezen en bladeren.

© NVBG Niets uit deze publicatie mag op enigerlei wijze gekopieerd of vermenigvuldigd worden zonder voorafgaande schriftelijke toestemming van de NVBG of de auteur.